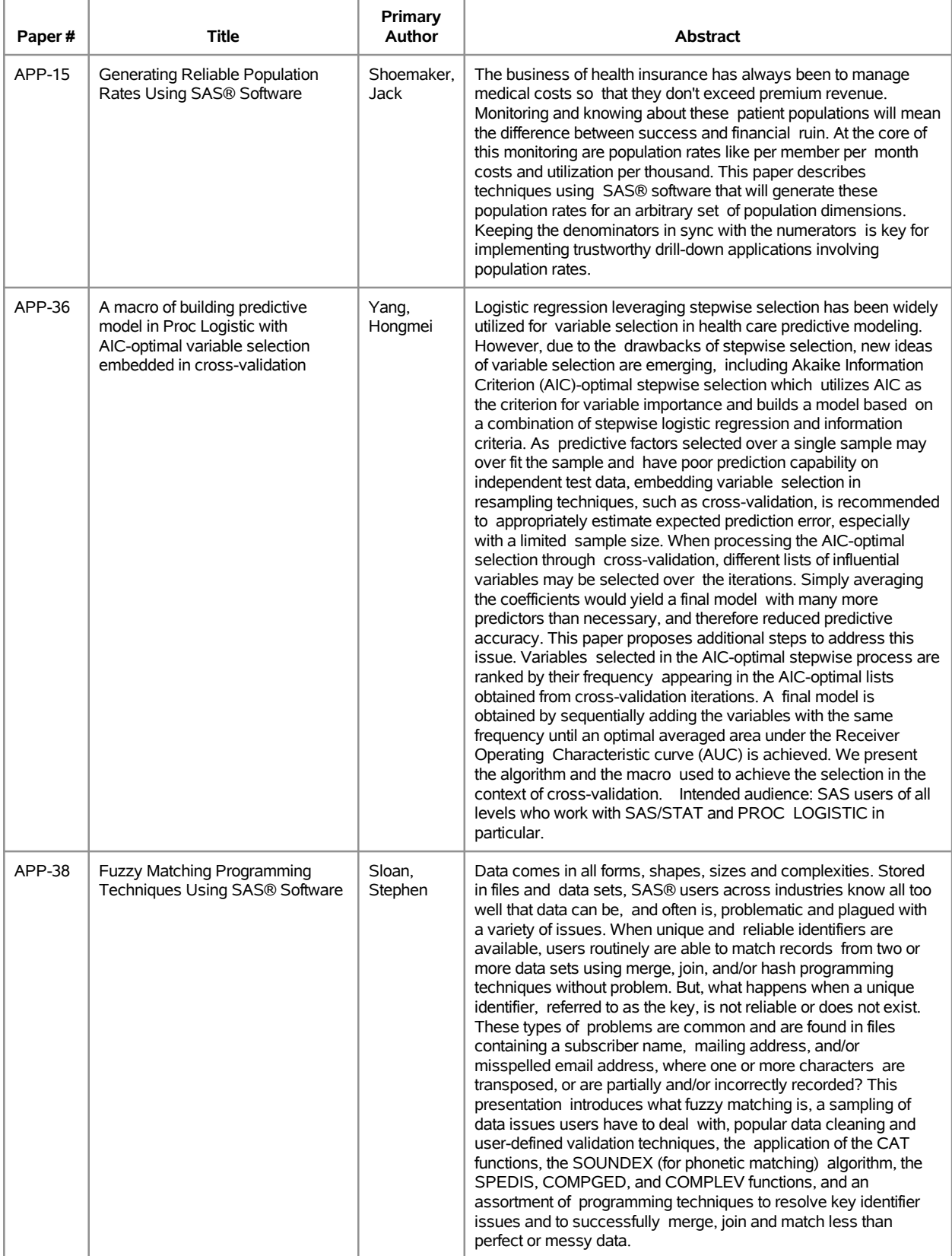

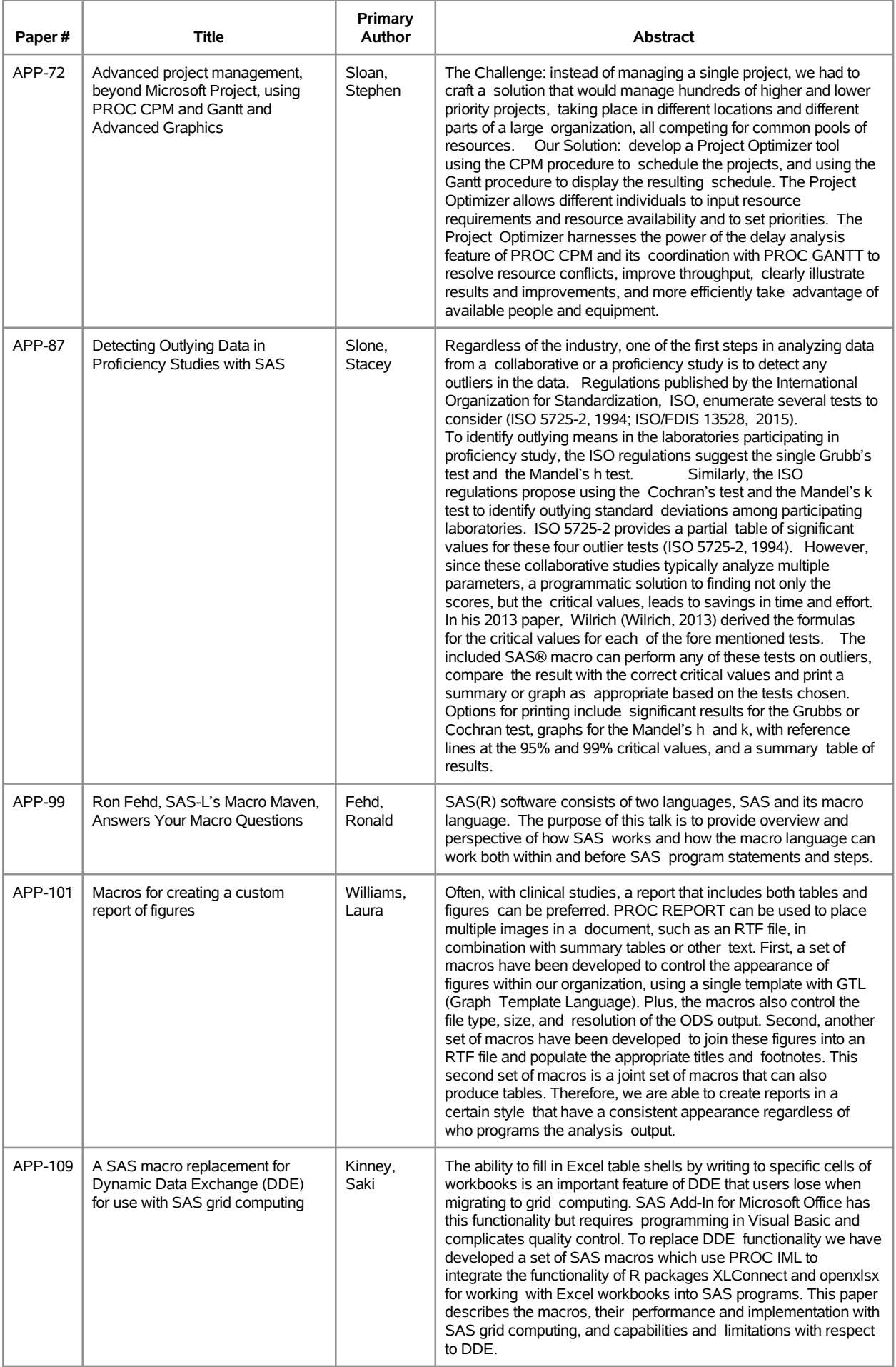

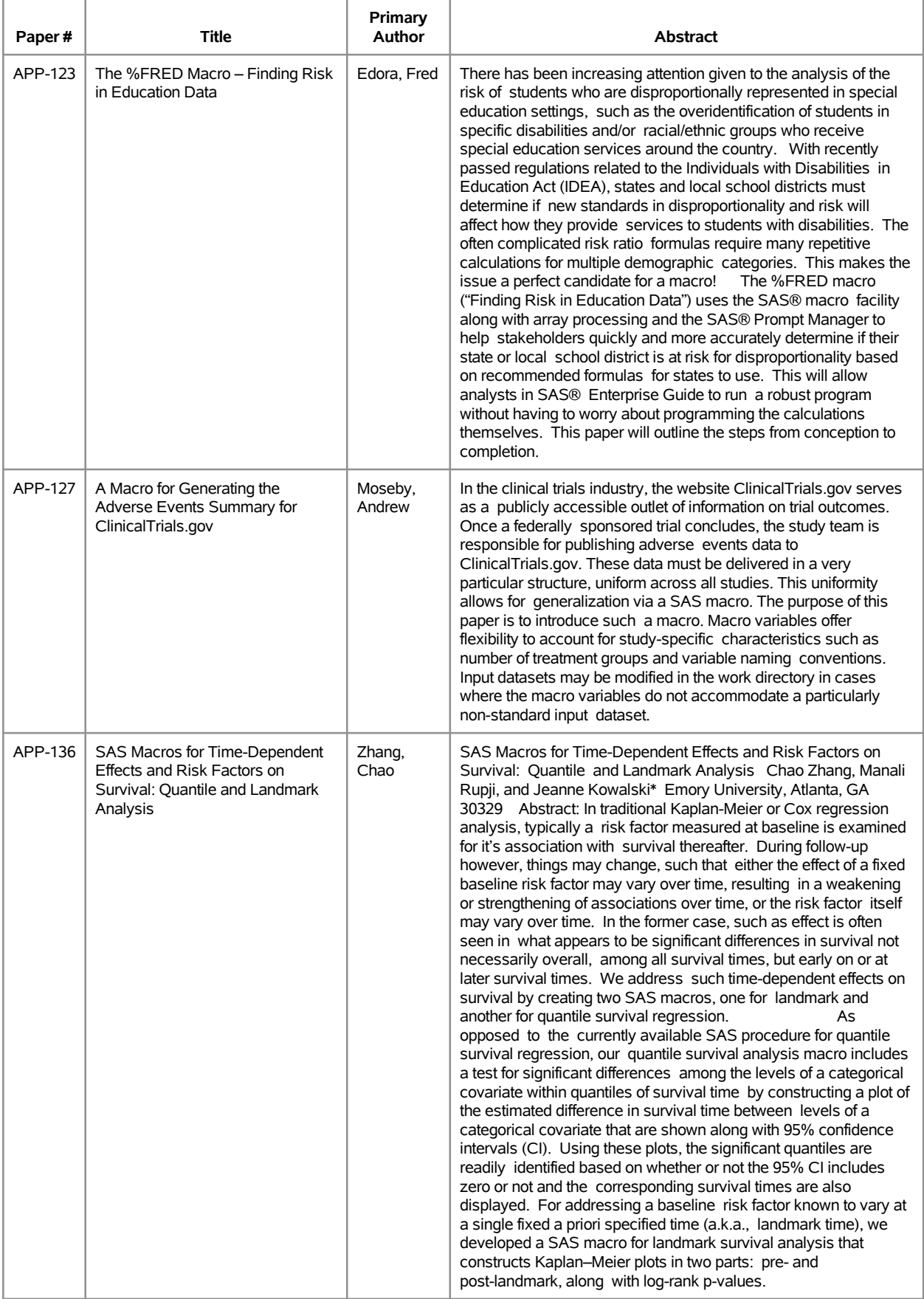

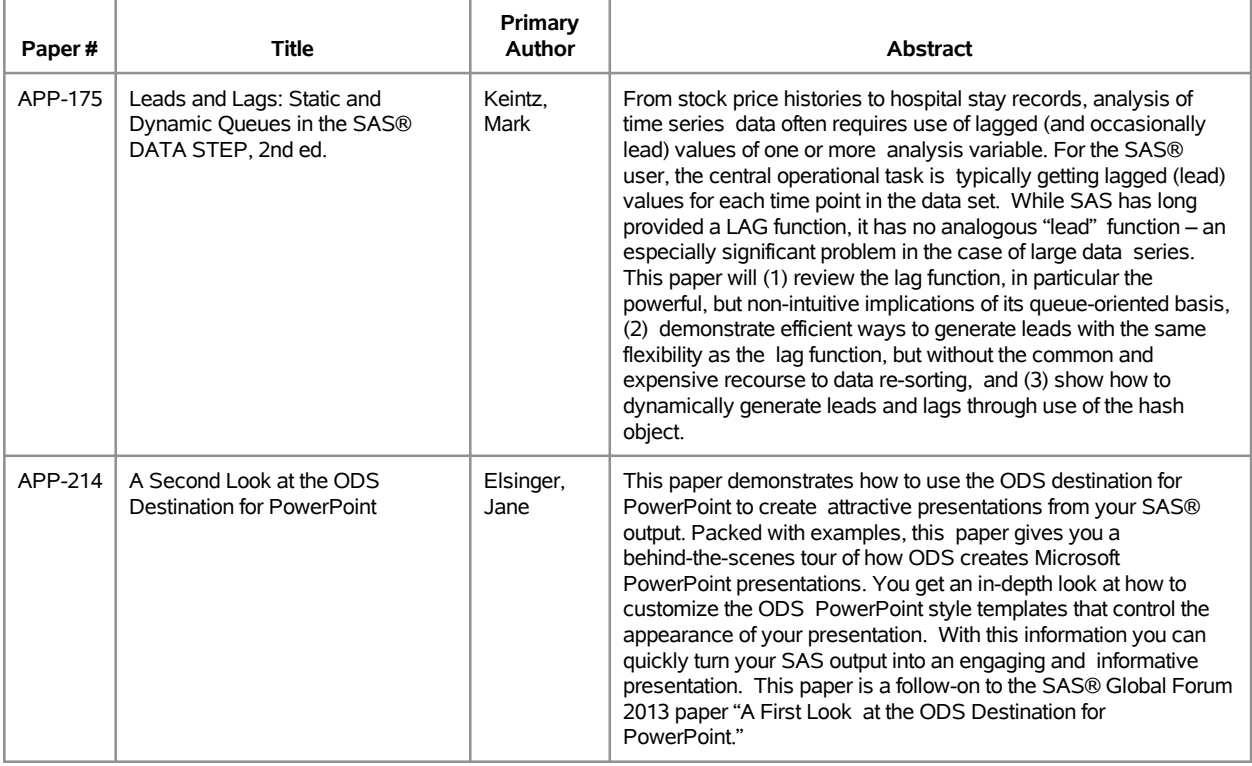

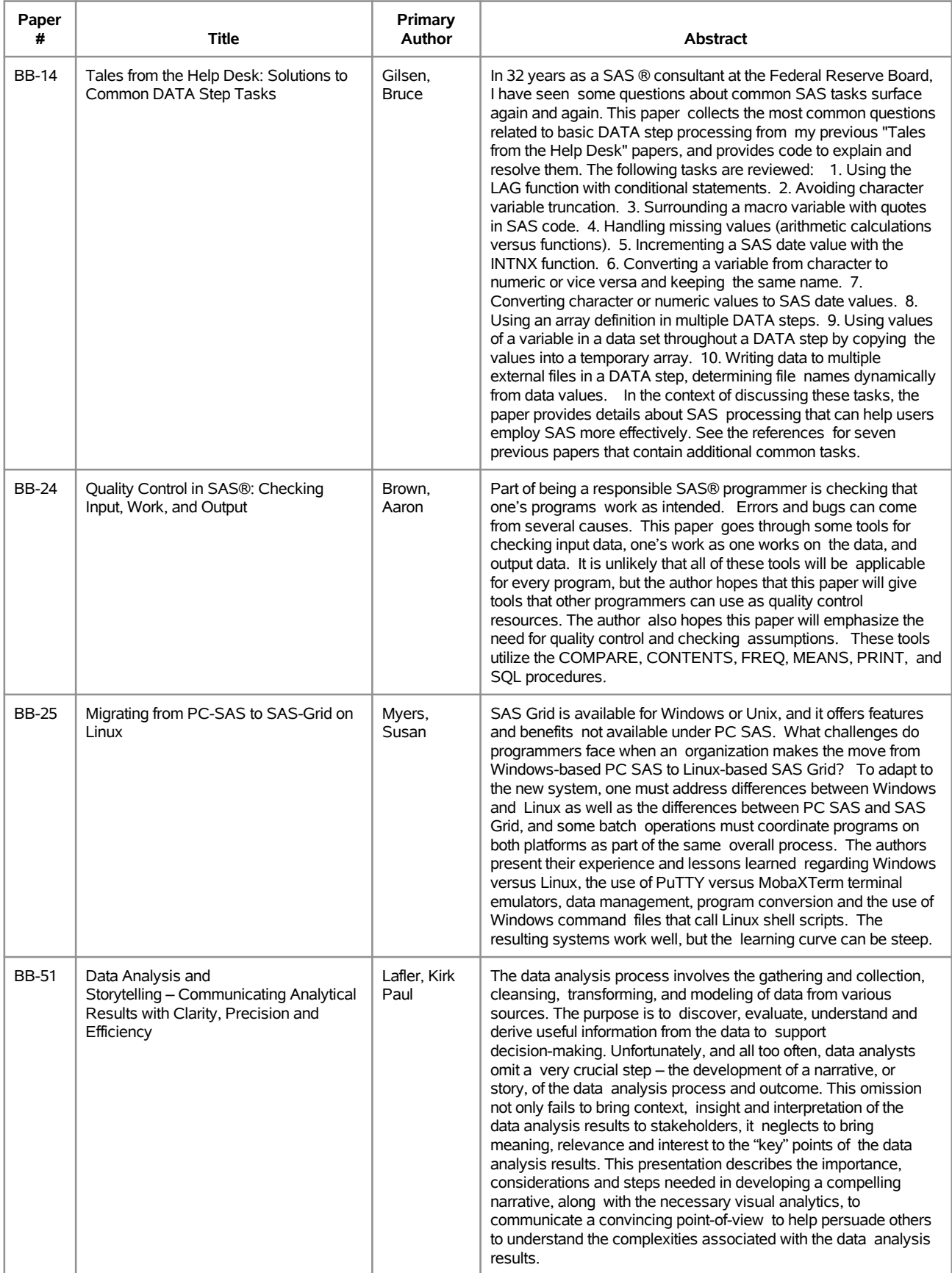

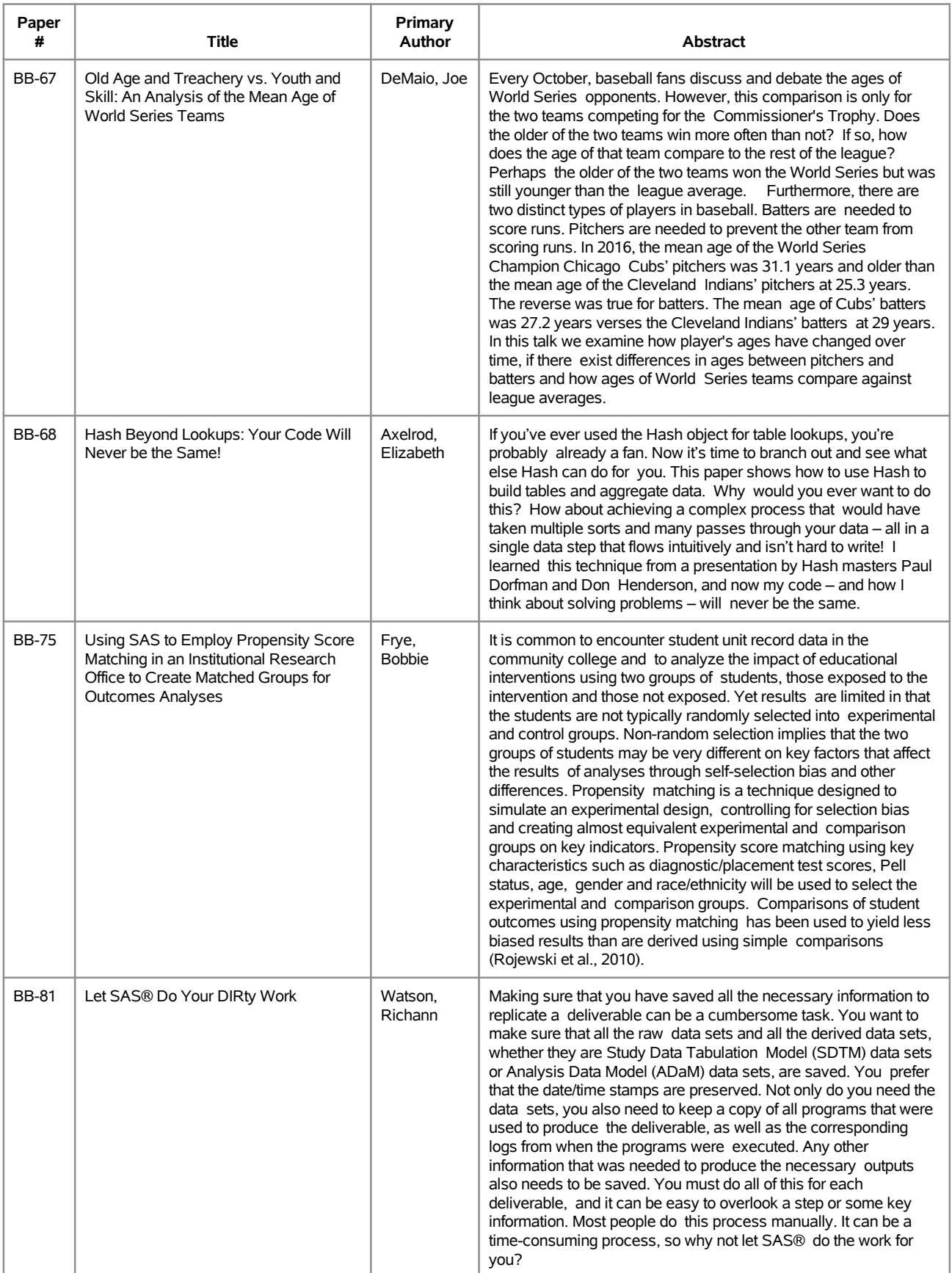

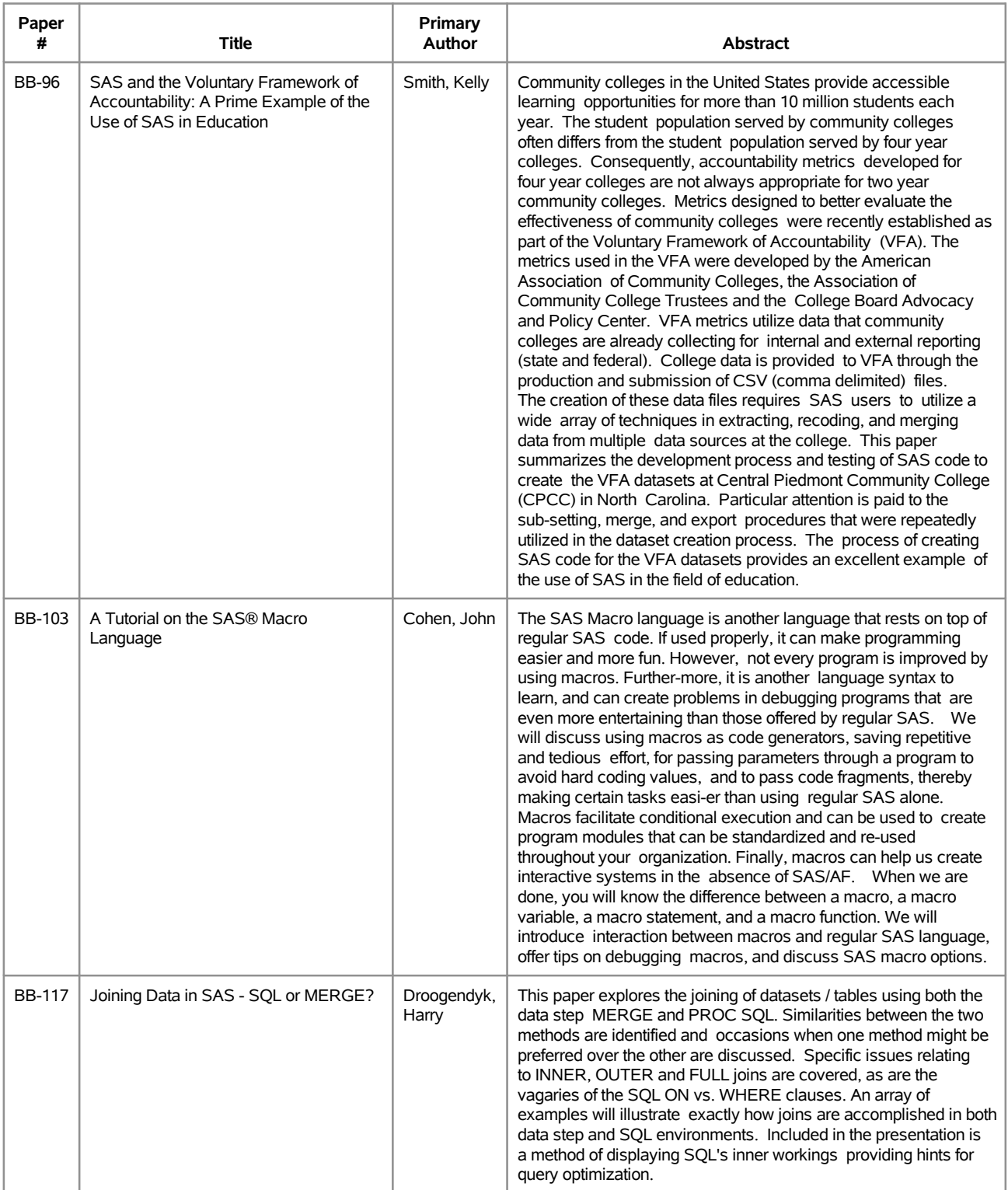

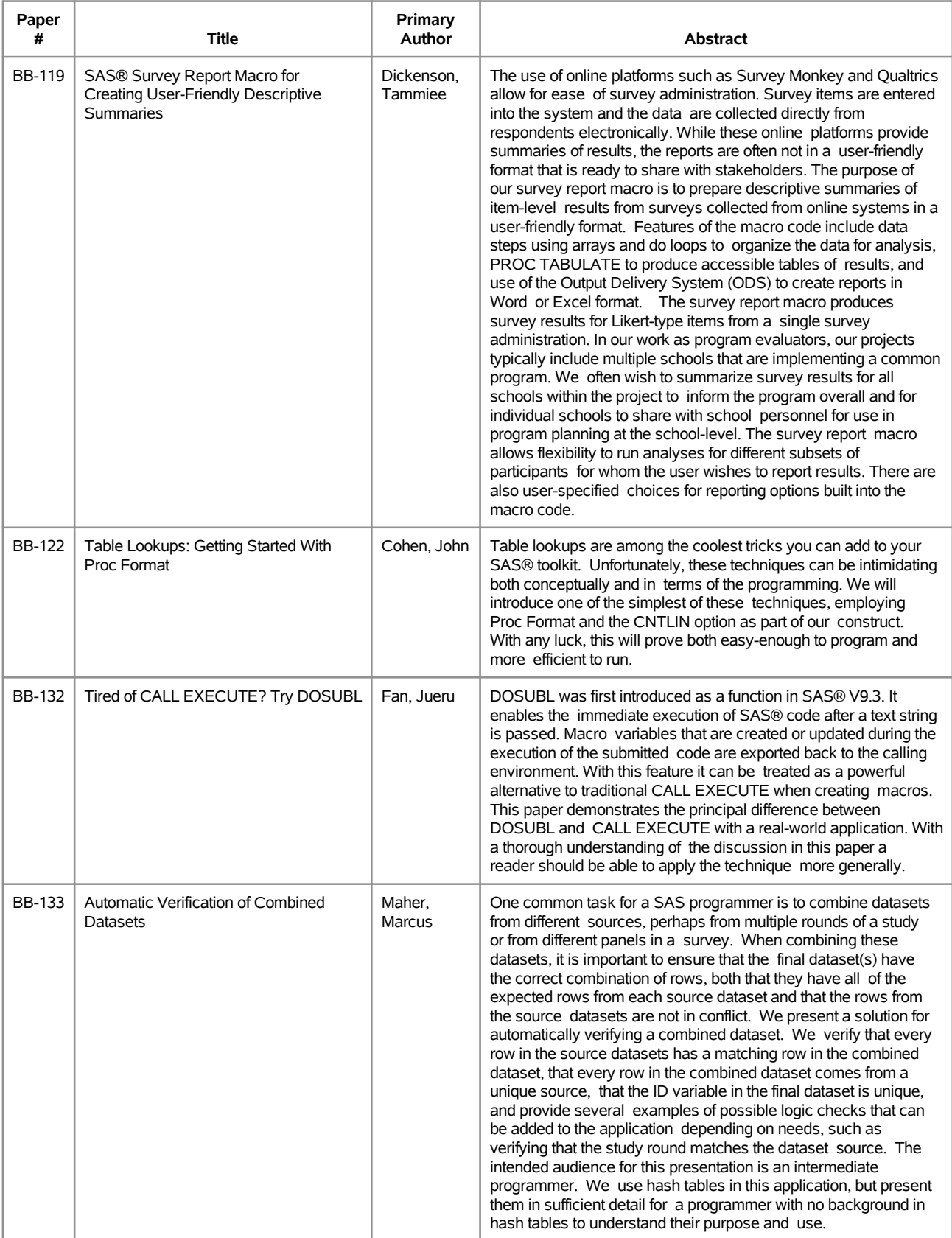

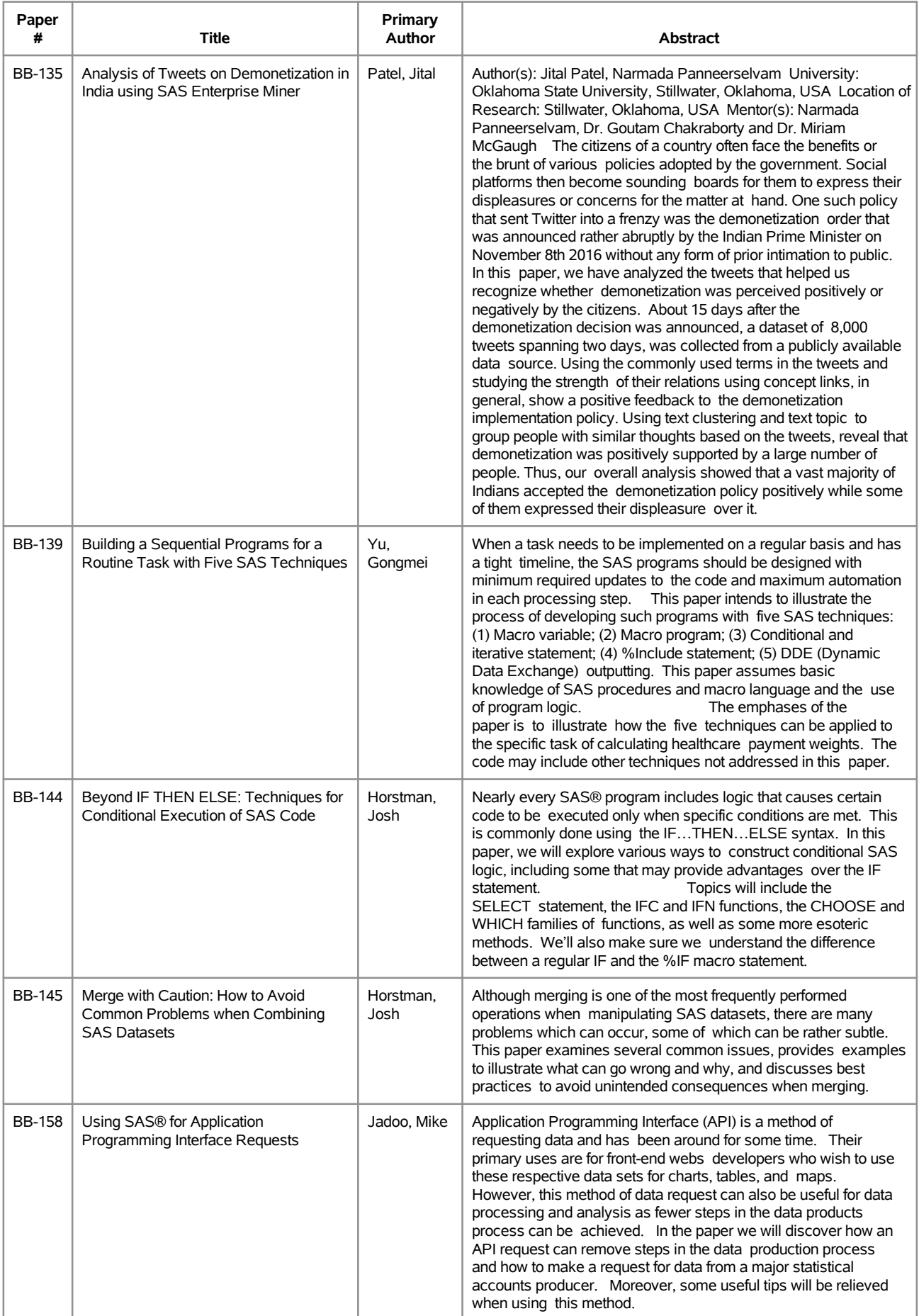

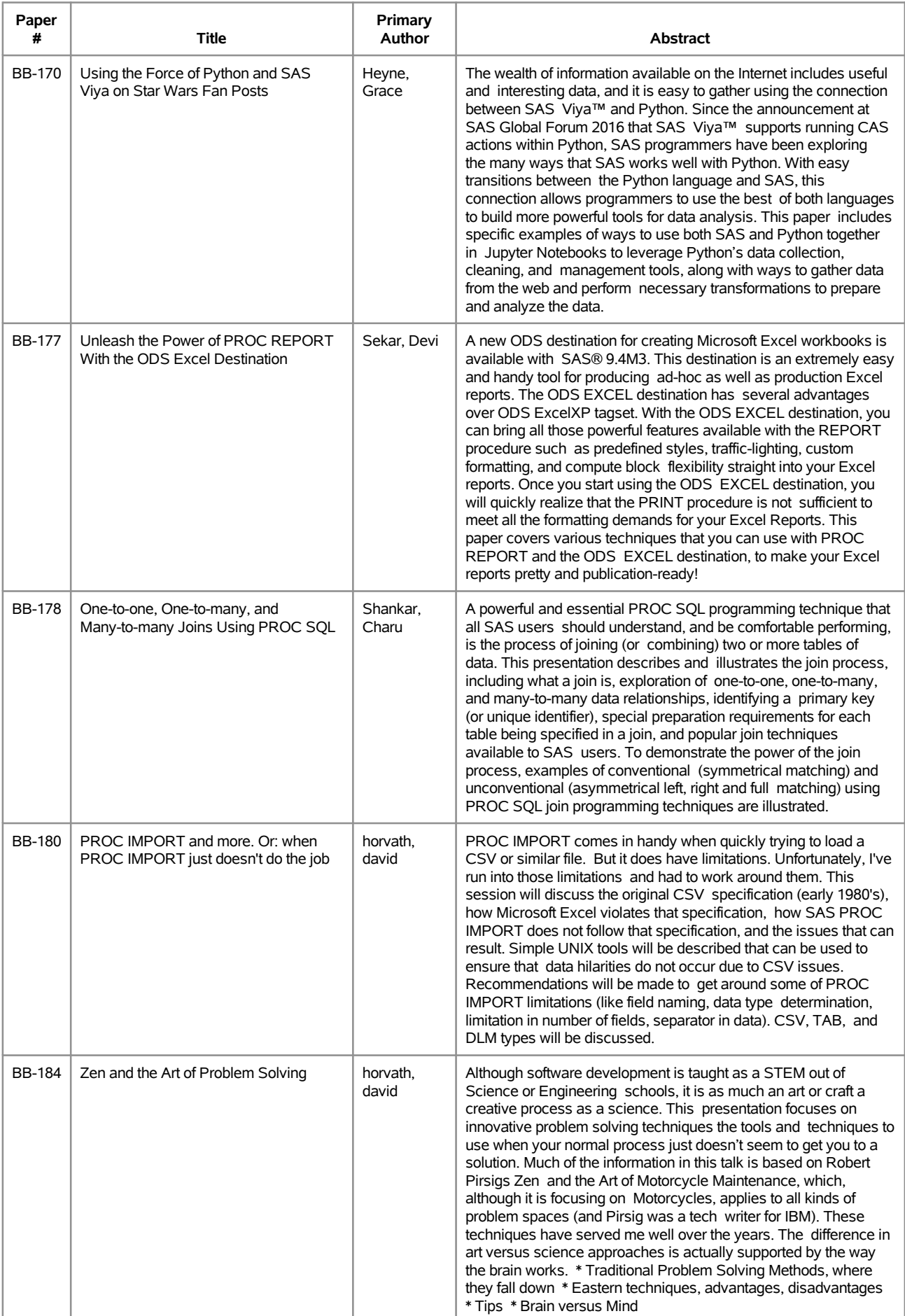

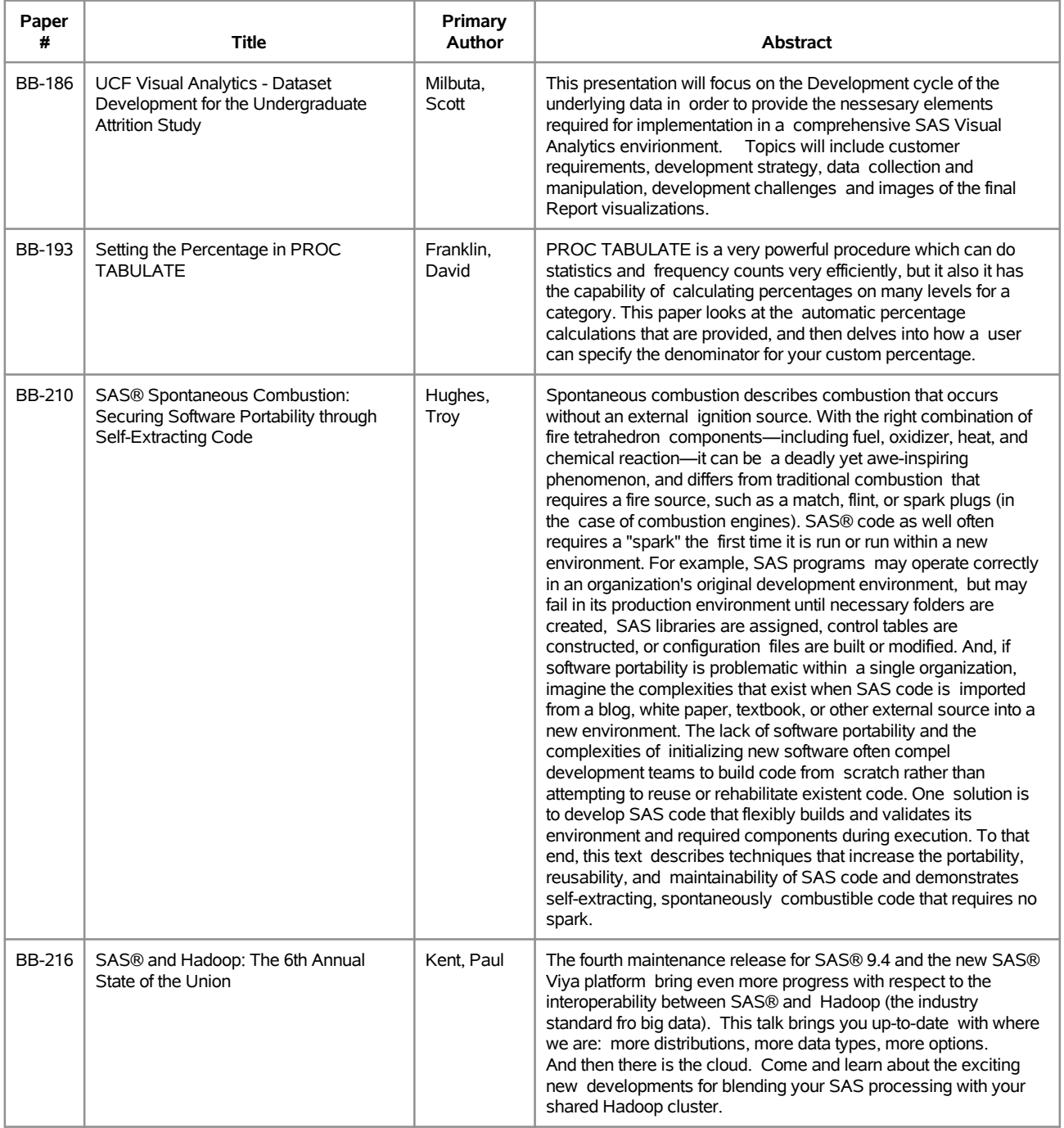

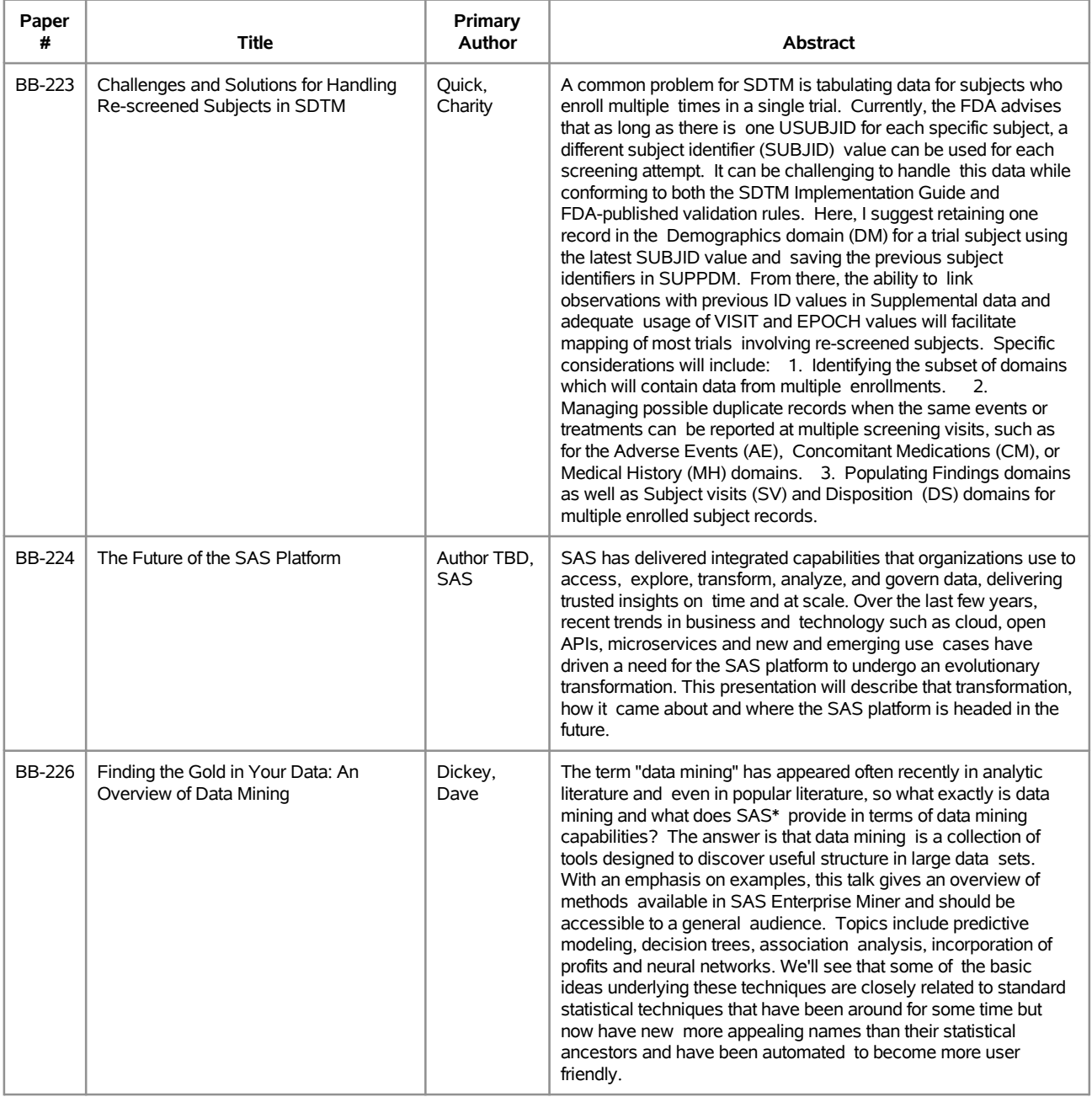

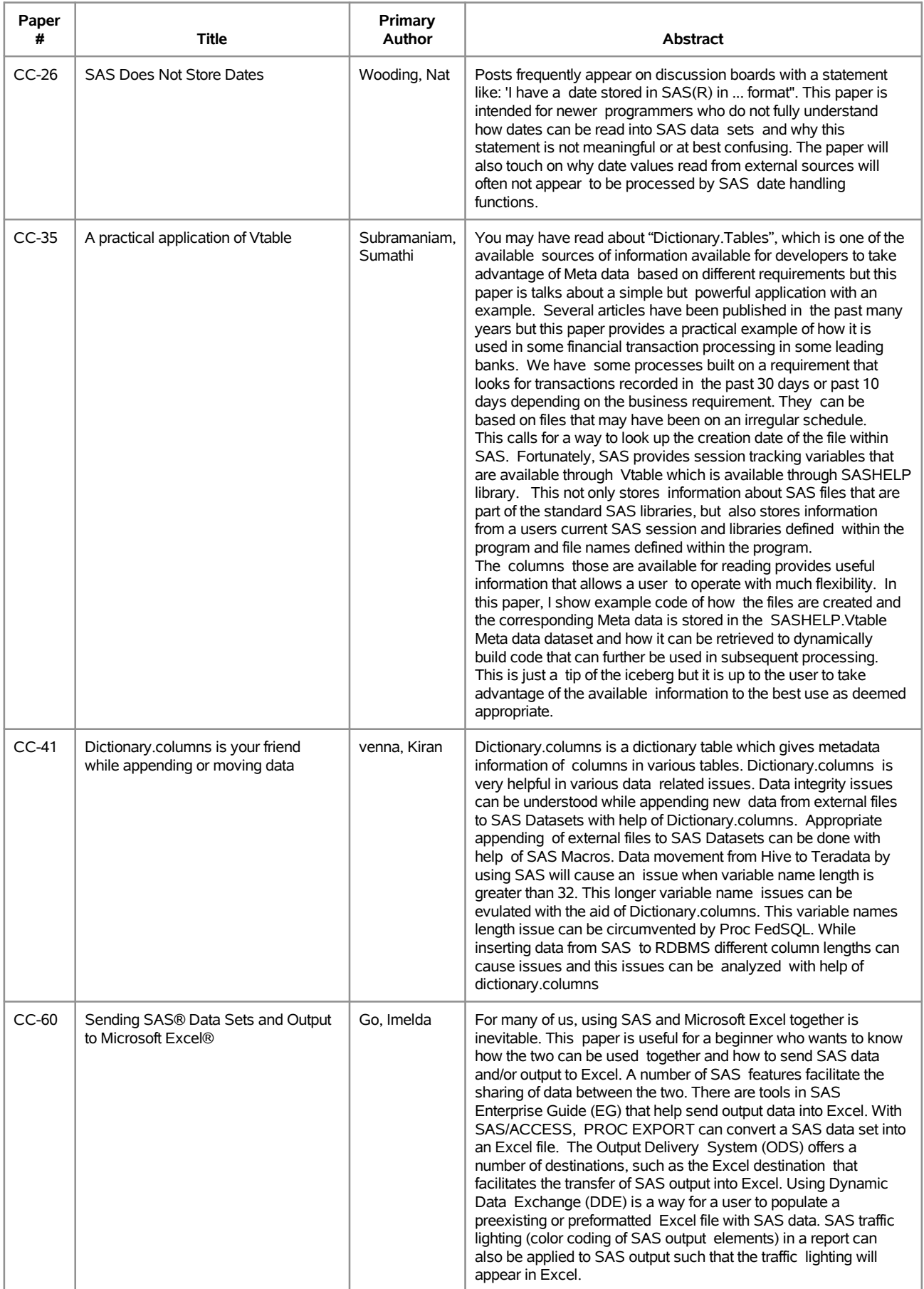

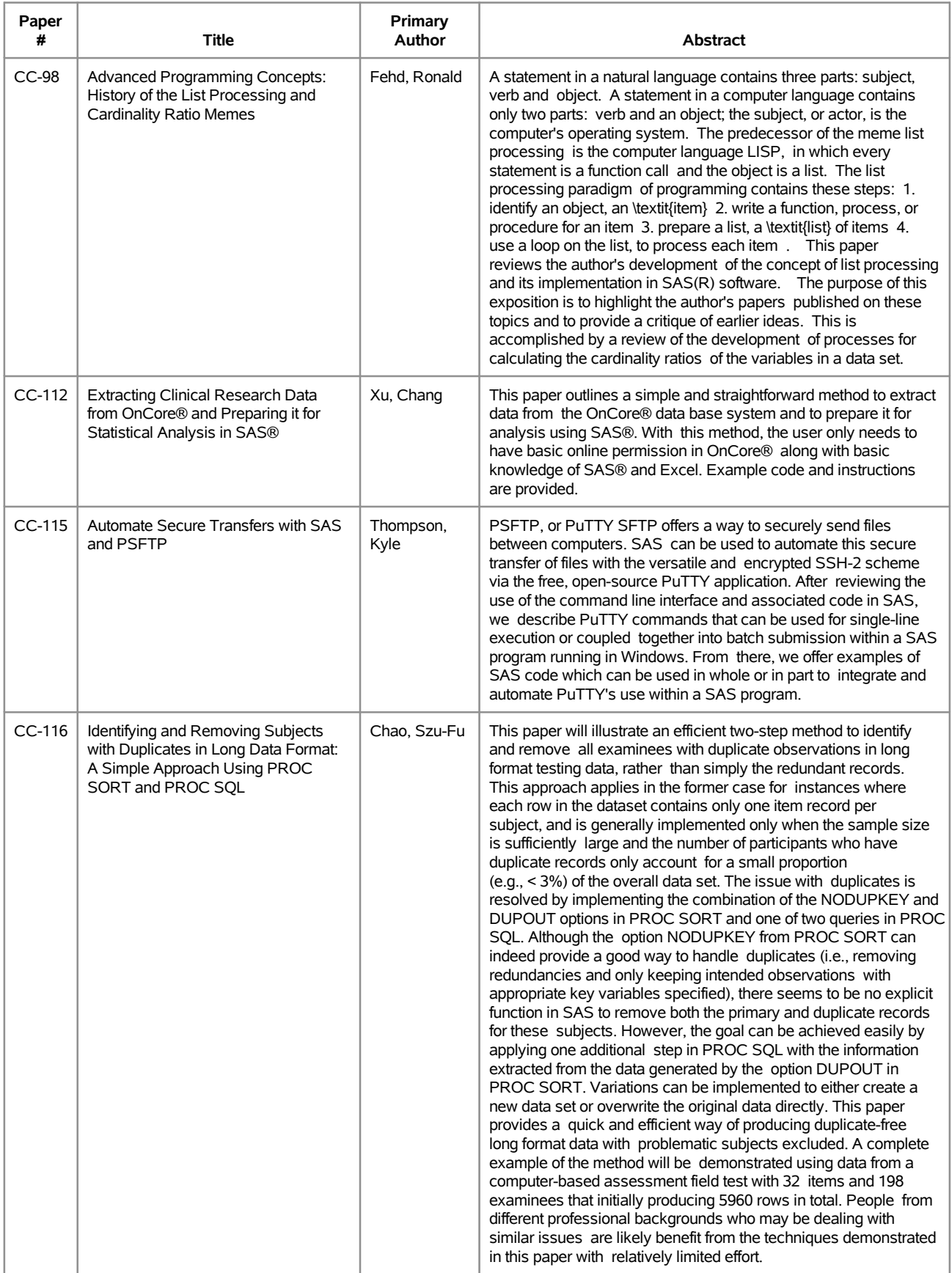

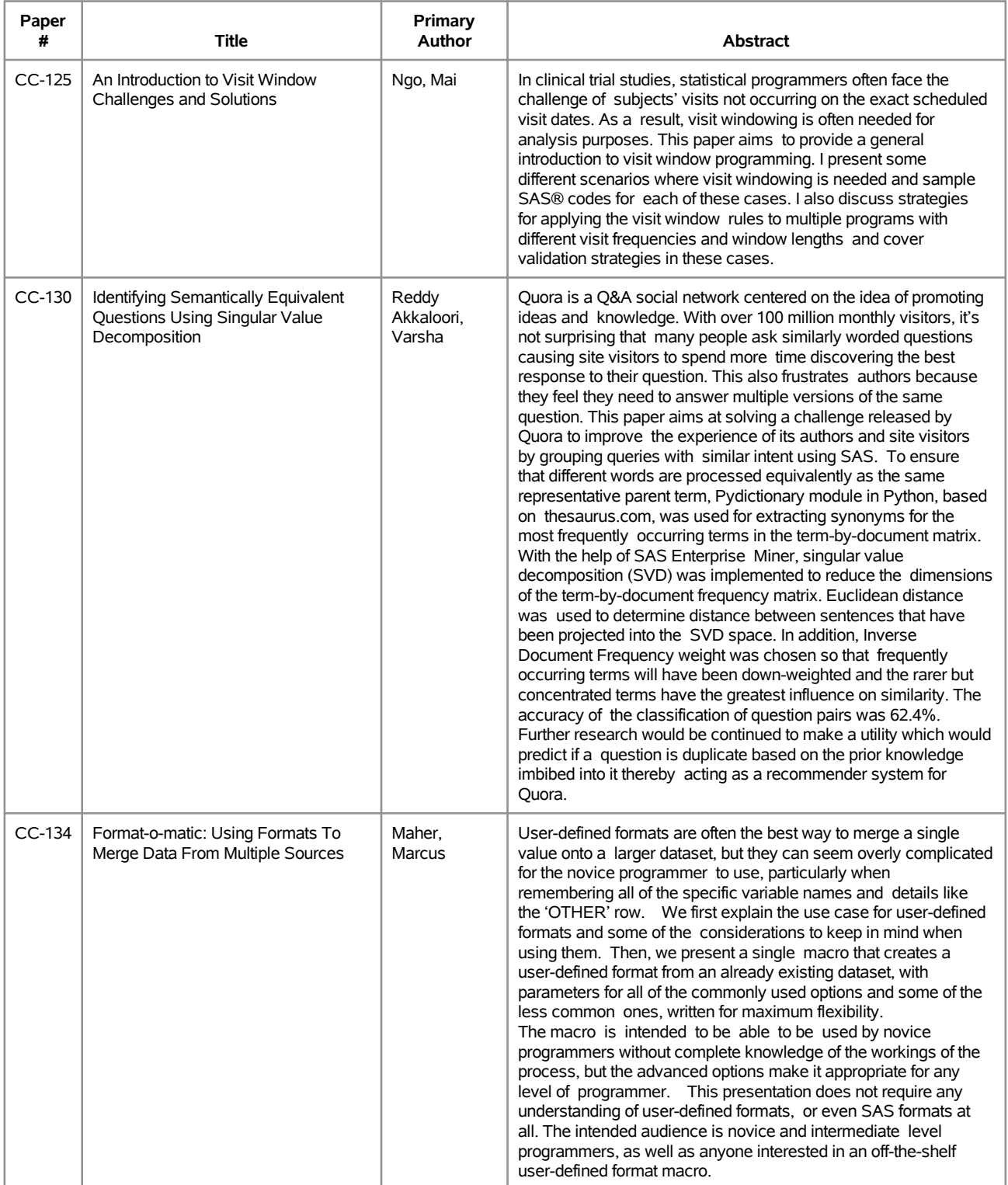

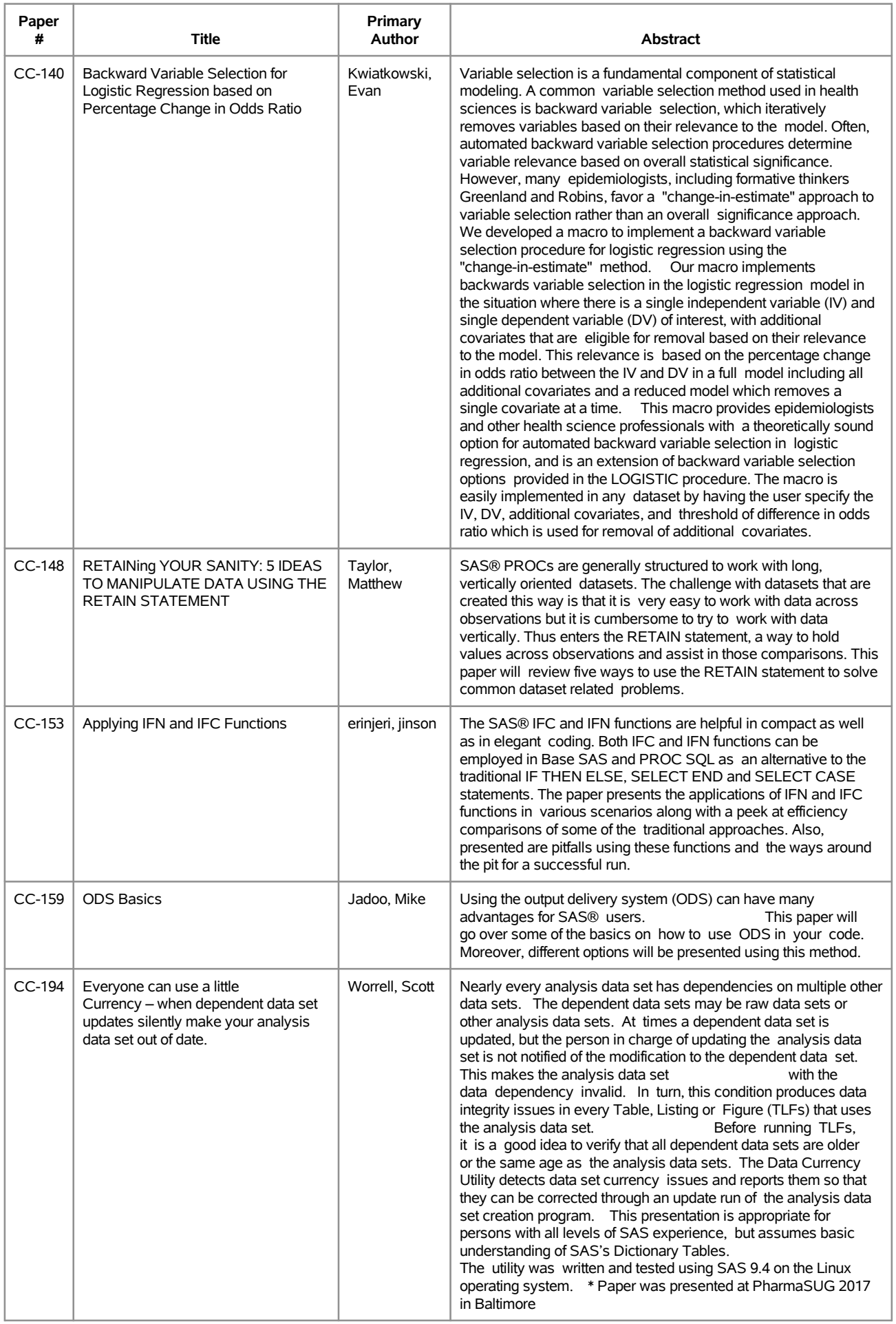

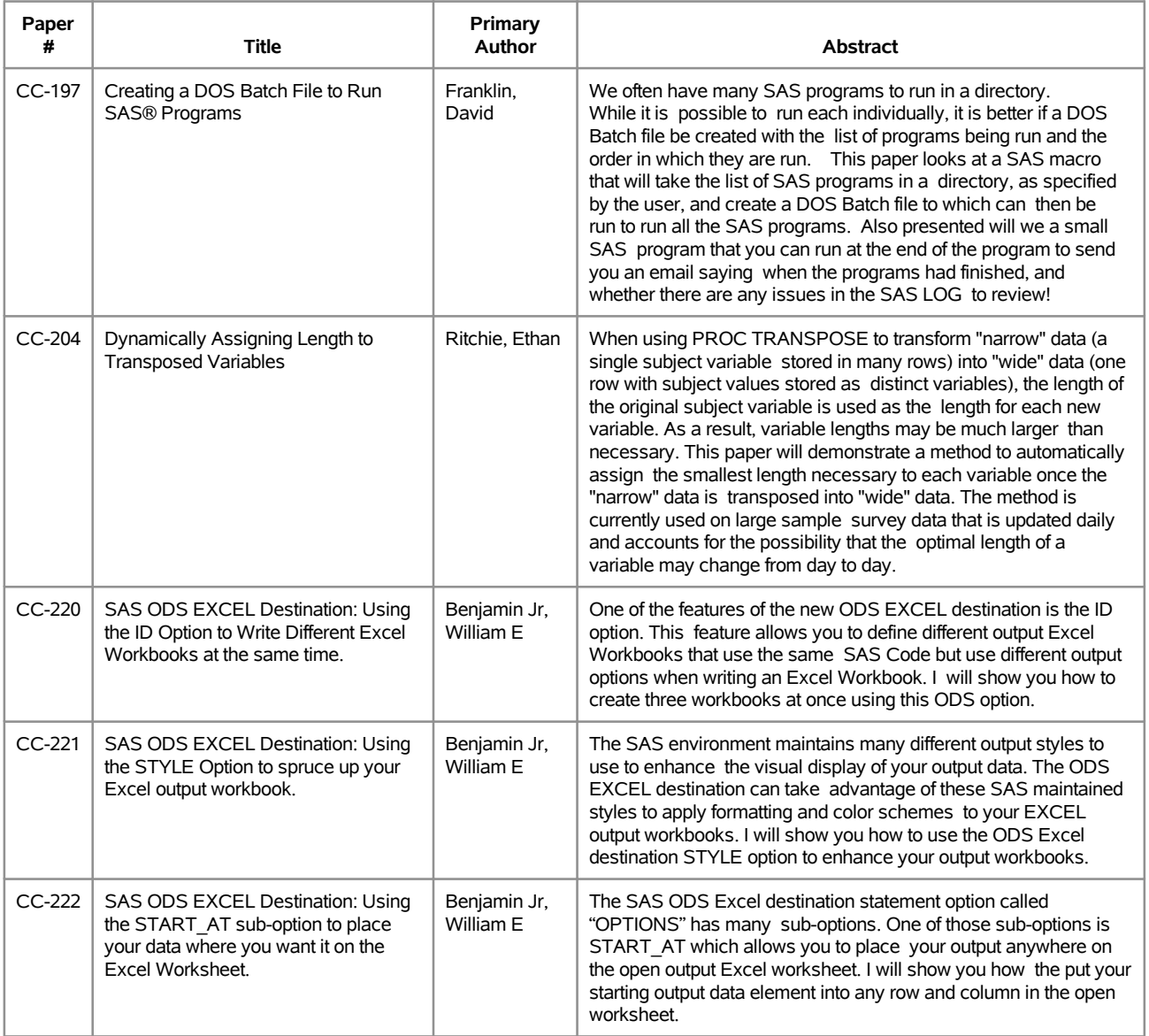

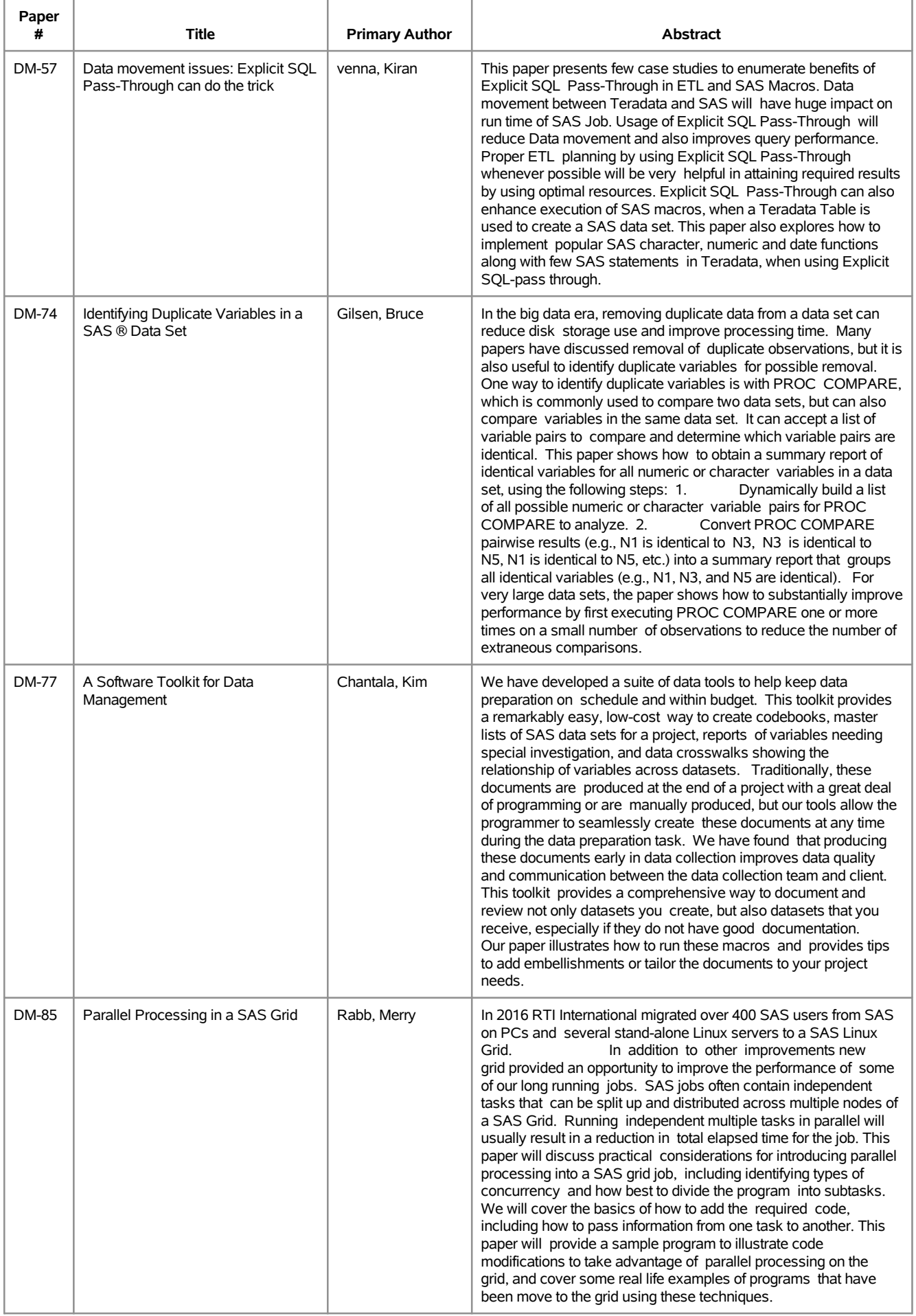

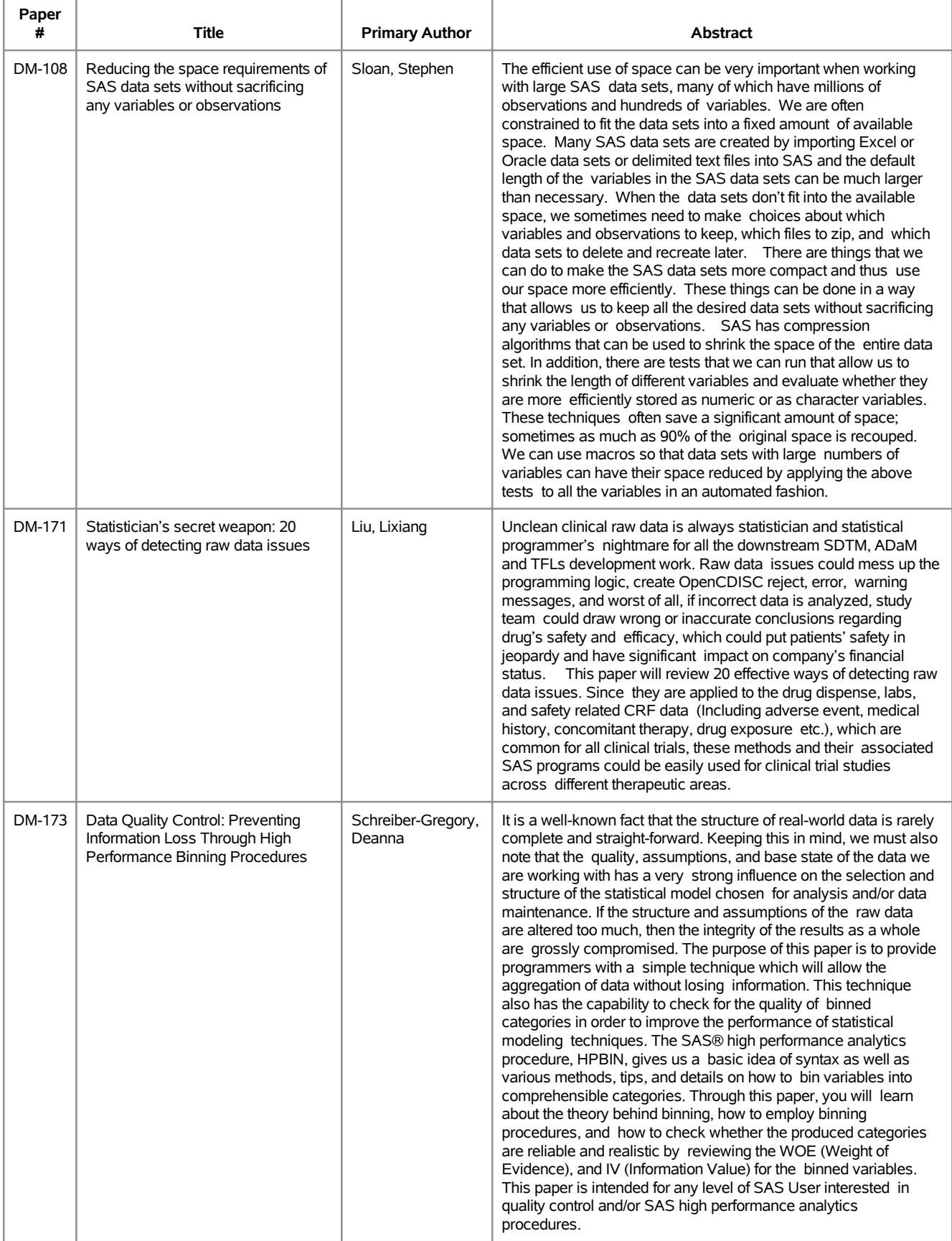

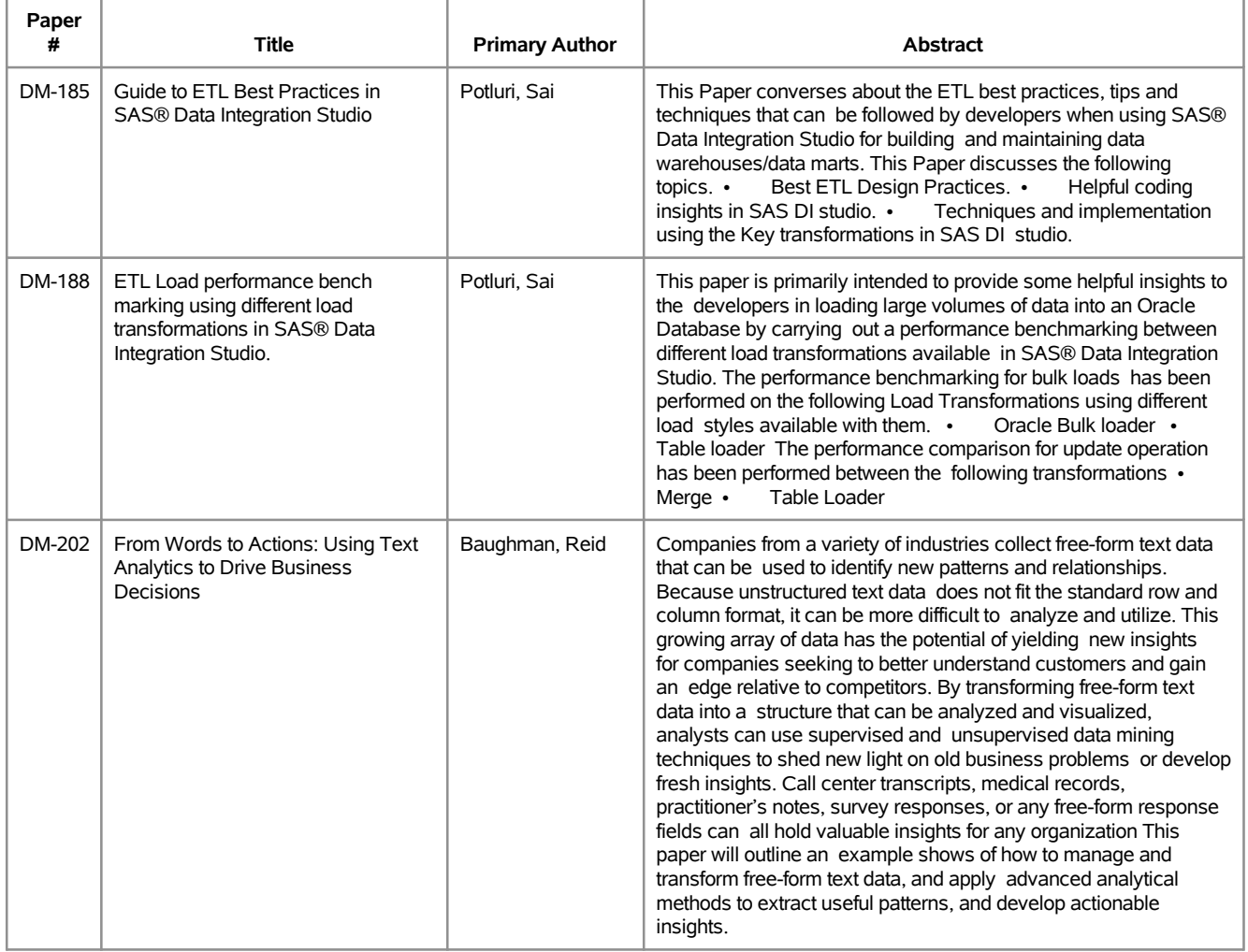

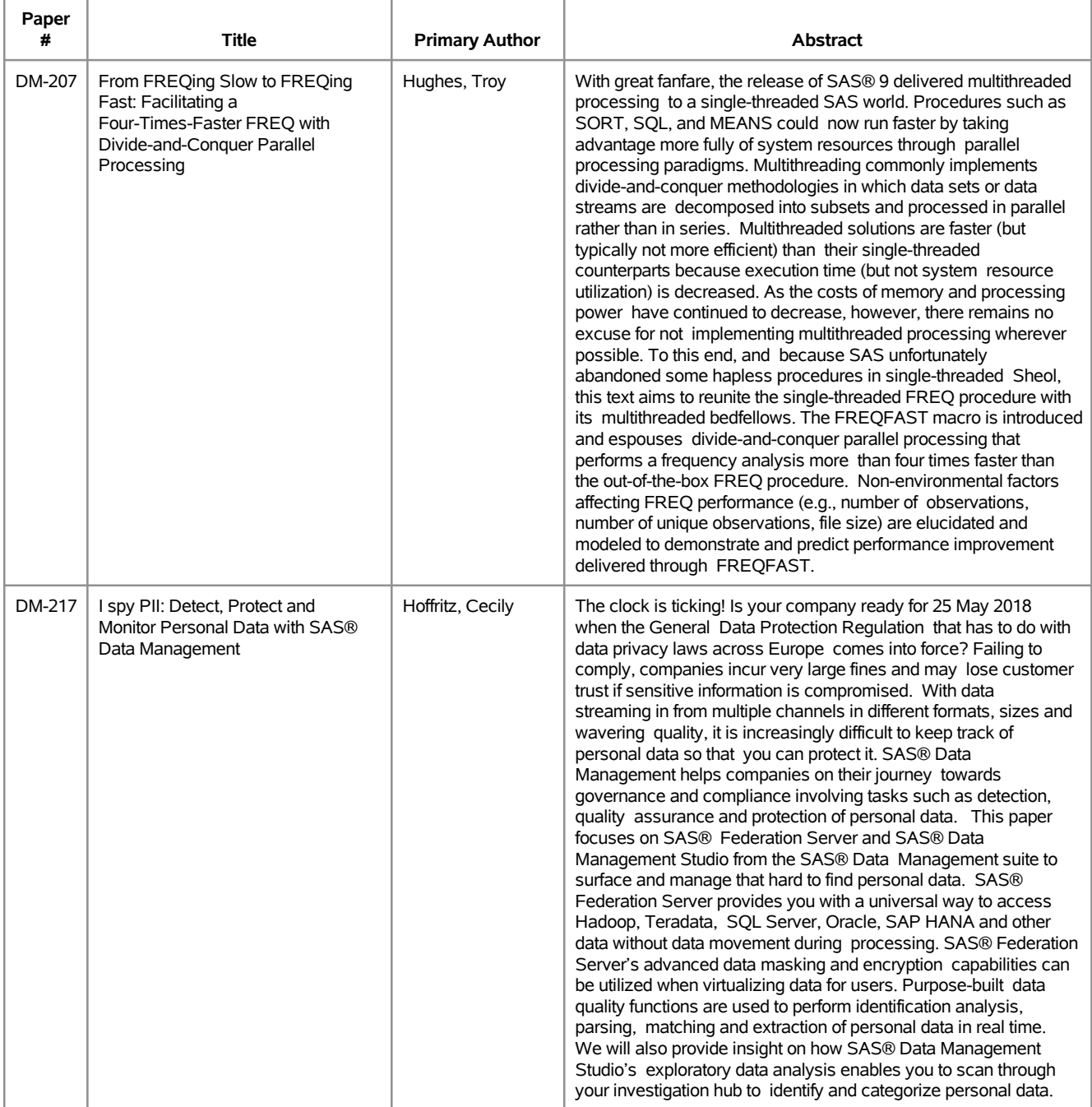

## **SESUG 2017 Abstracts - by Track/Section Hands on Workshops**

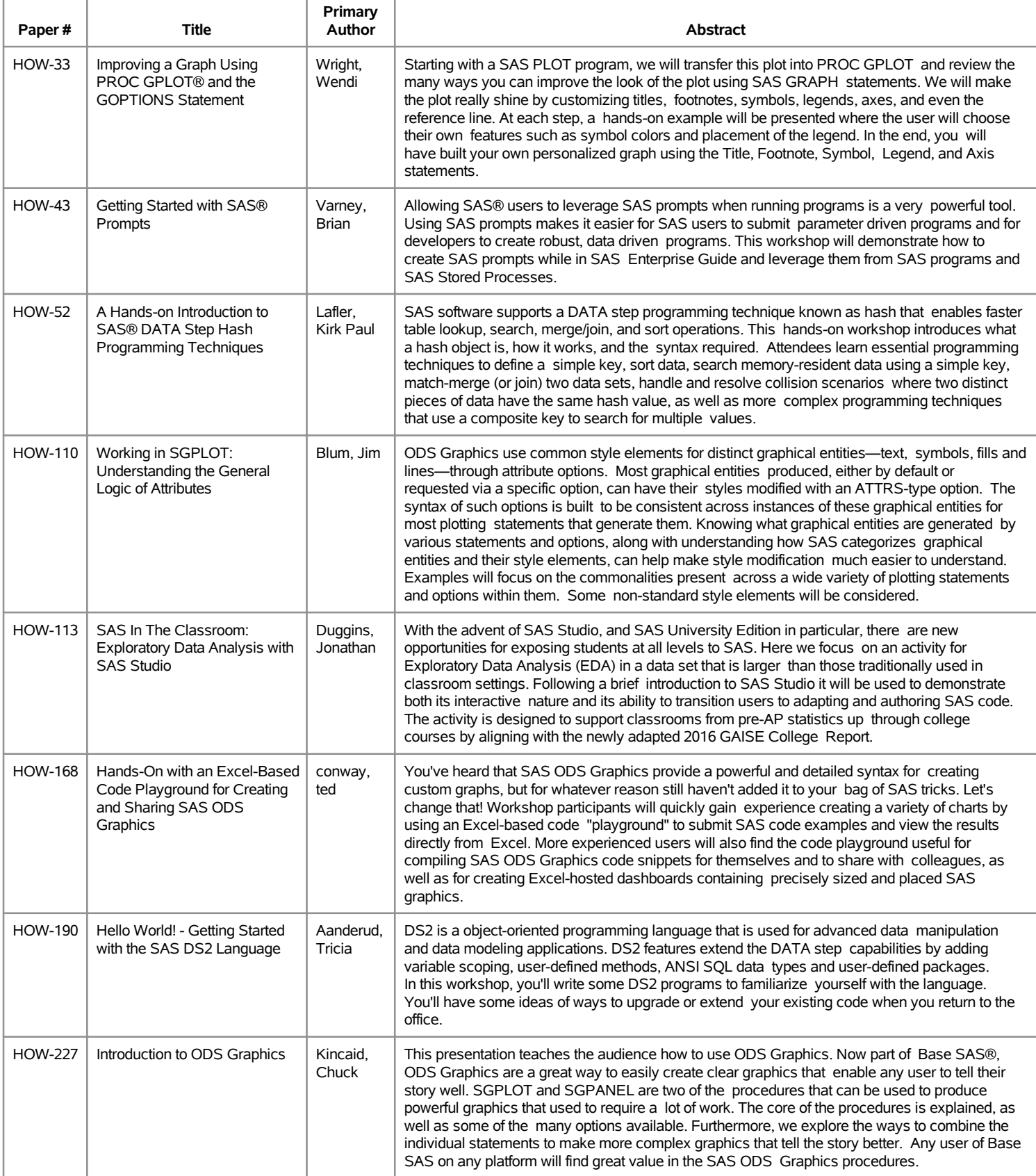

## **SESUG 2017 Abstracts - by Track/Section Life Sciences/Healthcare/Insurance**

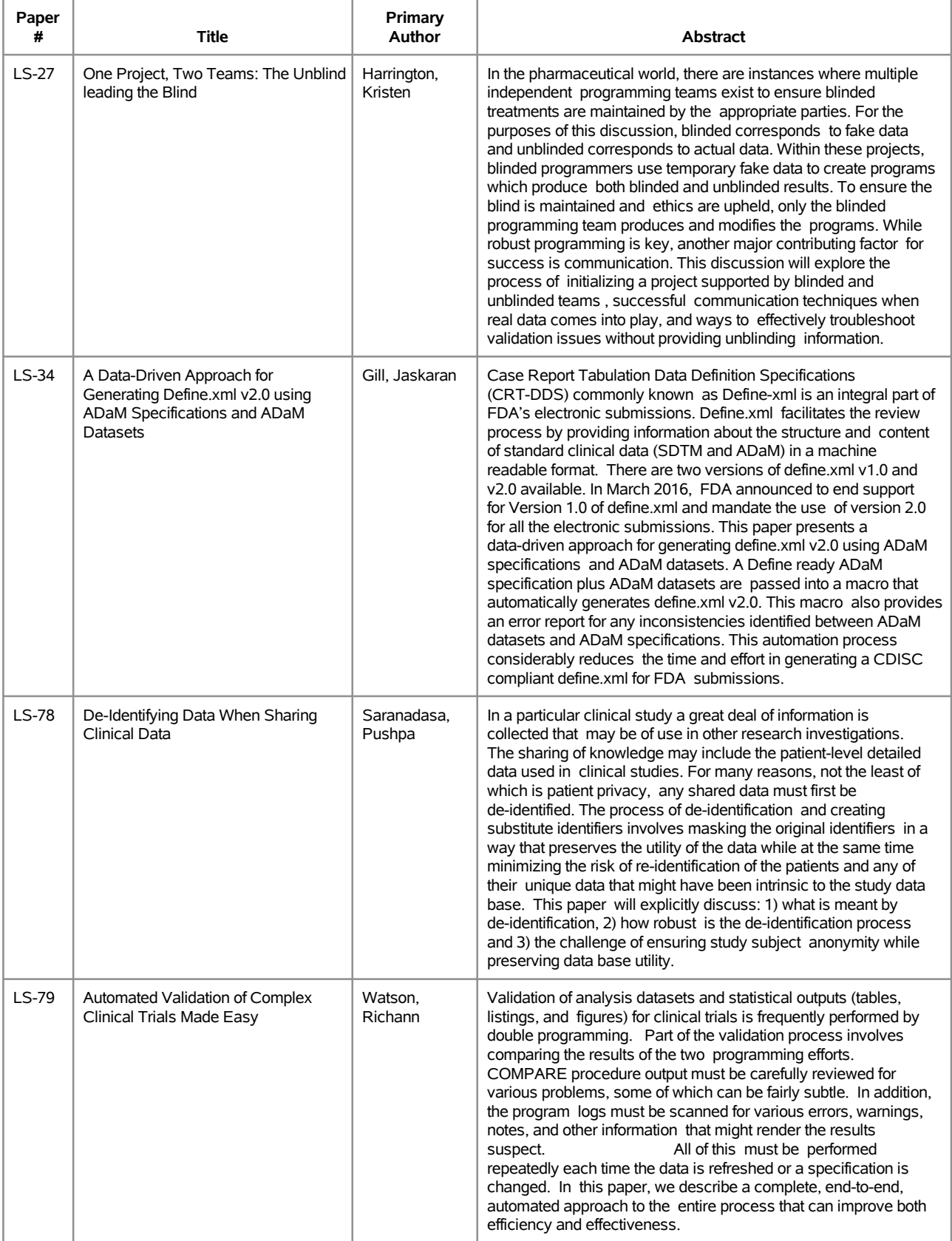

### **SESUG 2017 Abstracts - by Track/Section Life Sciences/Healthcare/Insurance**

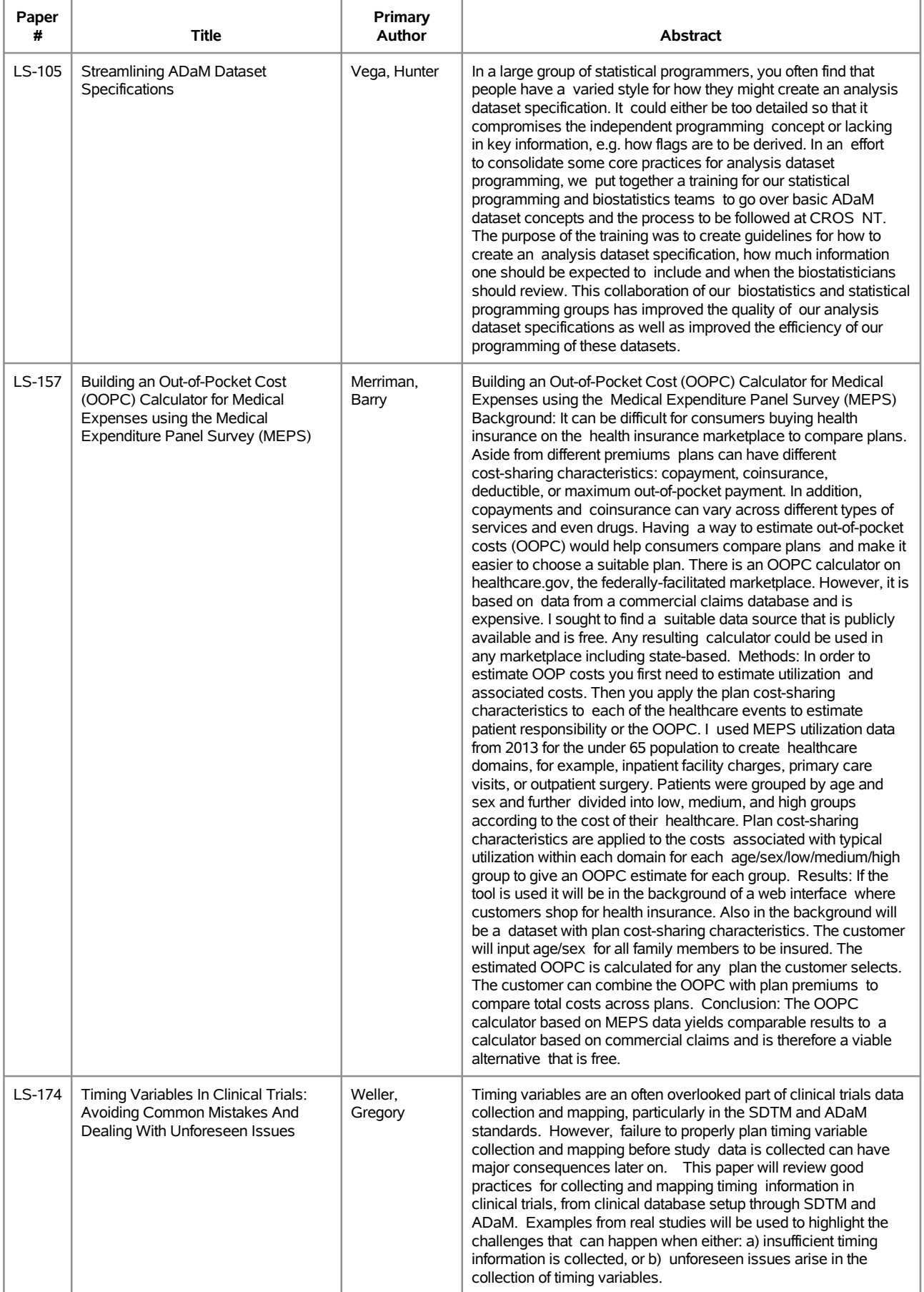

### **SESUG 2017 Abstracts - by Track/Section Life Sciences/Healthcare/Insurance**

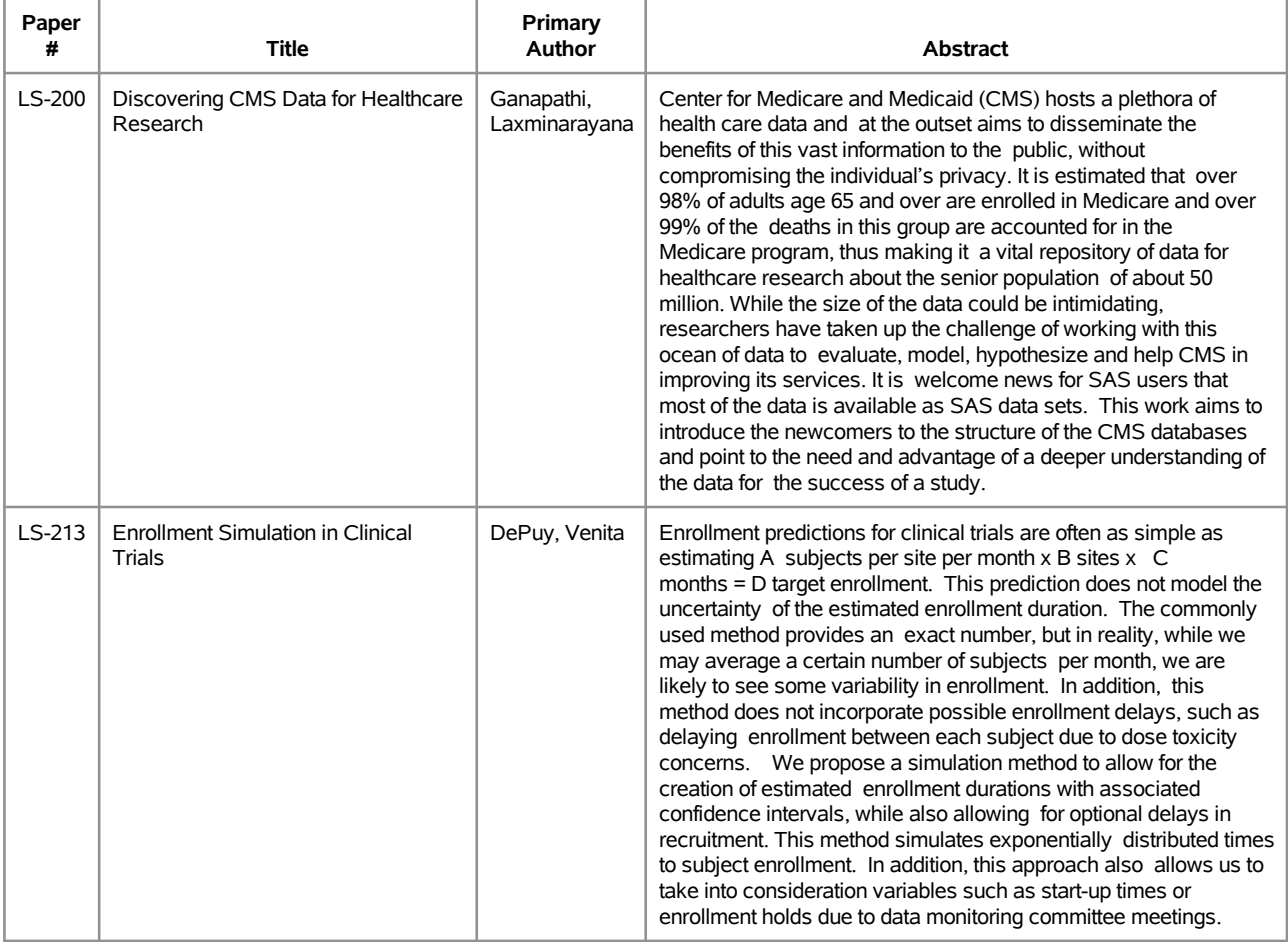

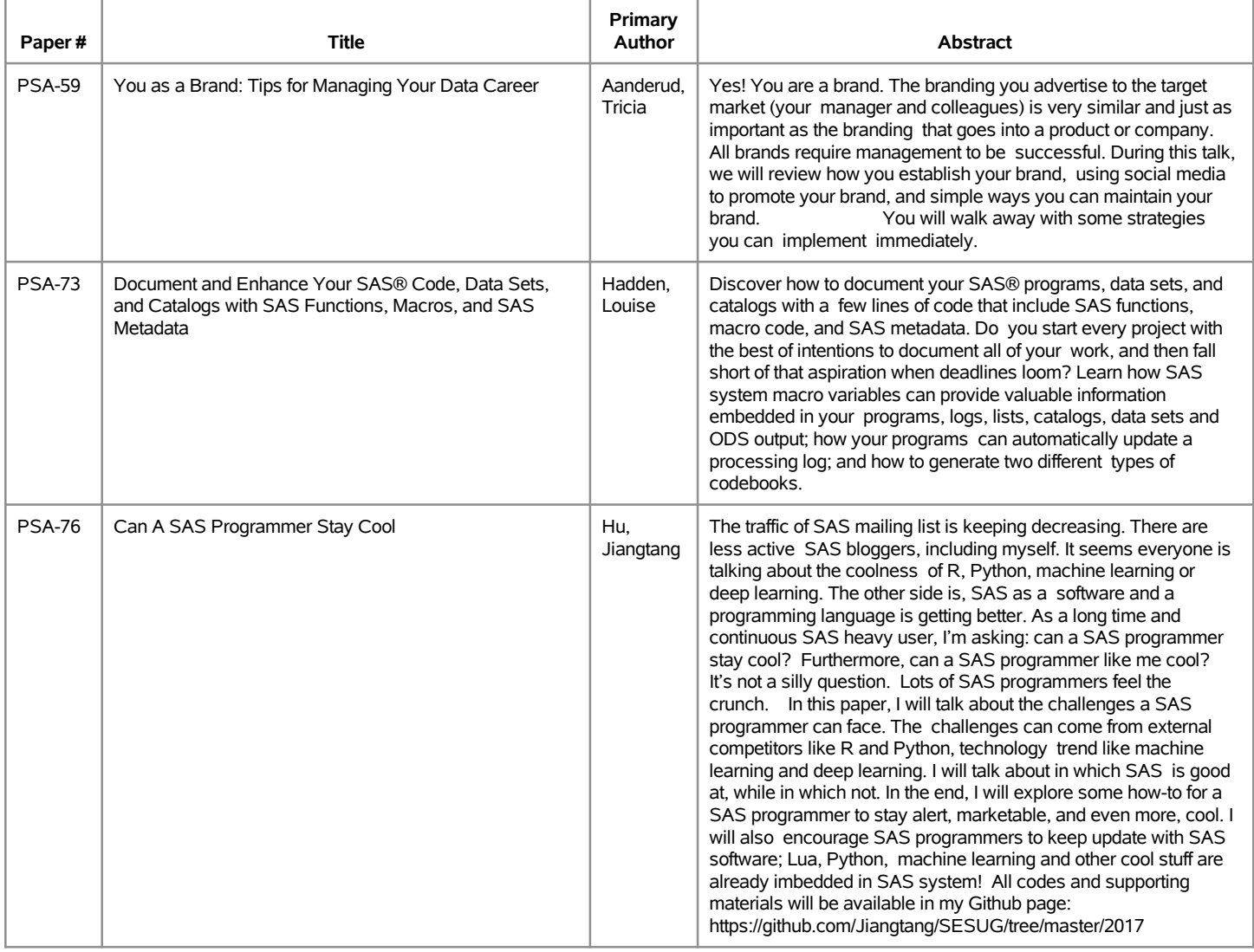

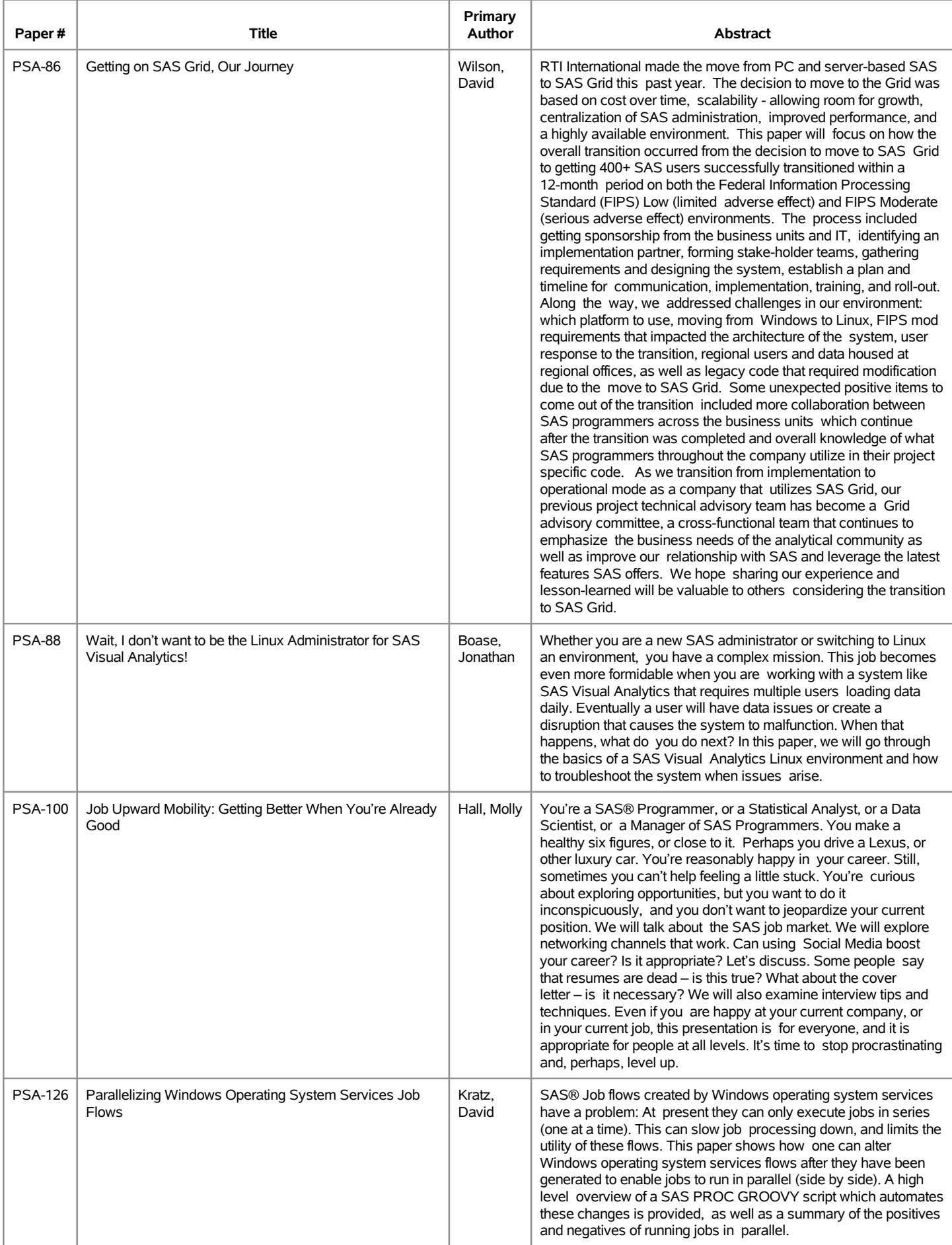

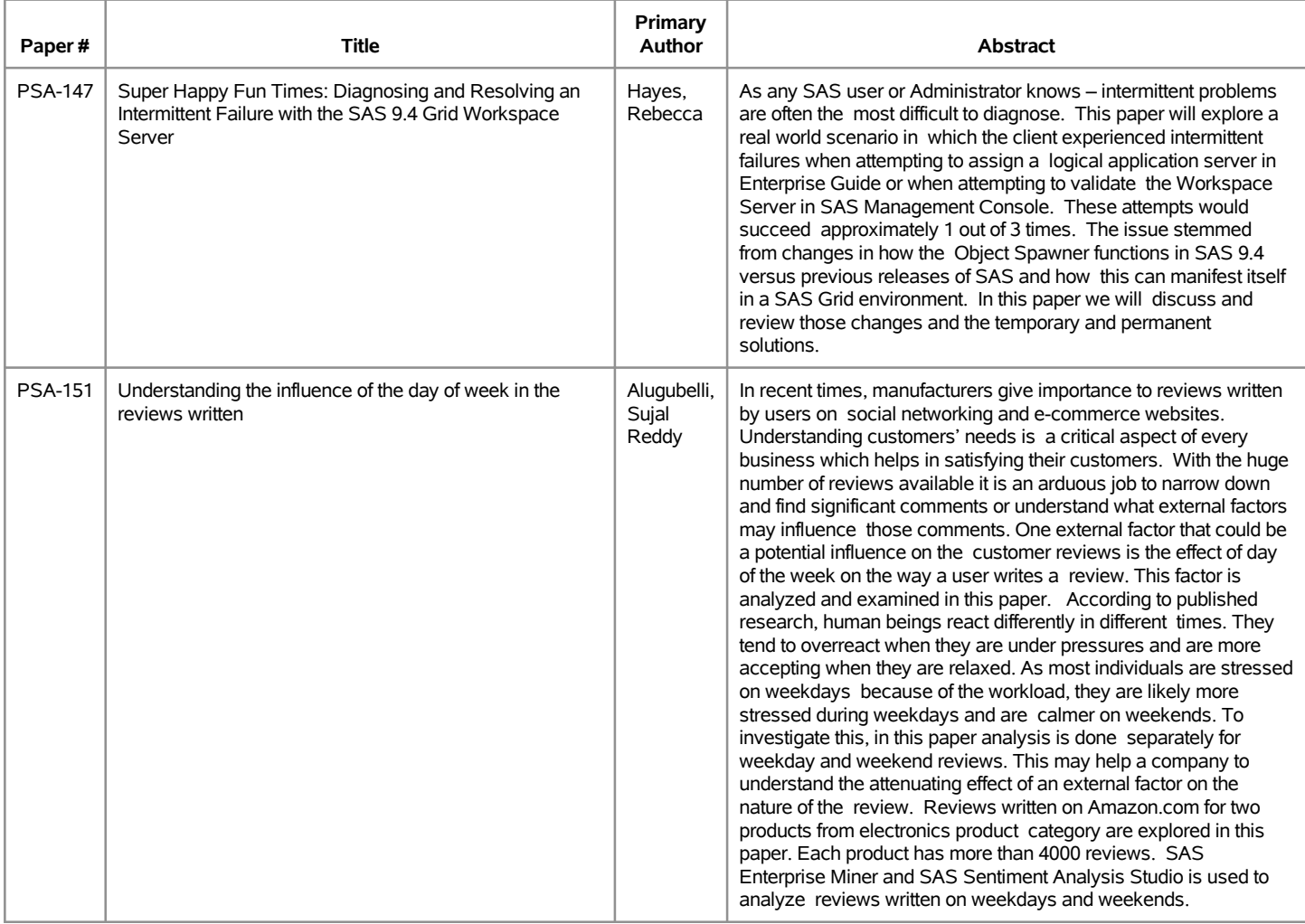

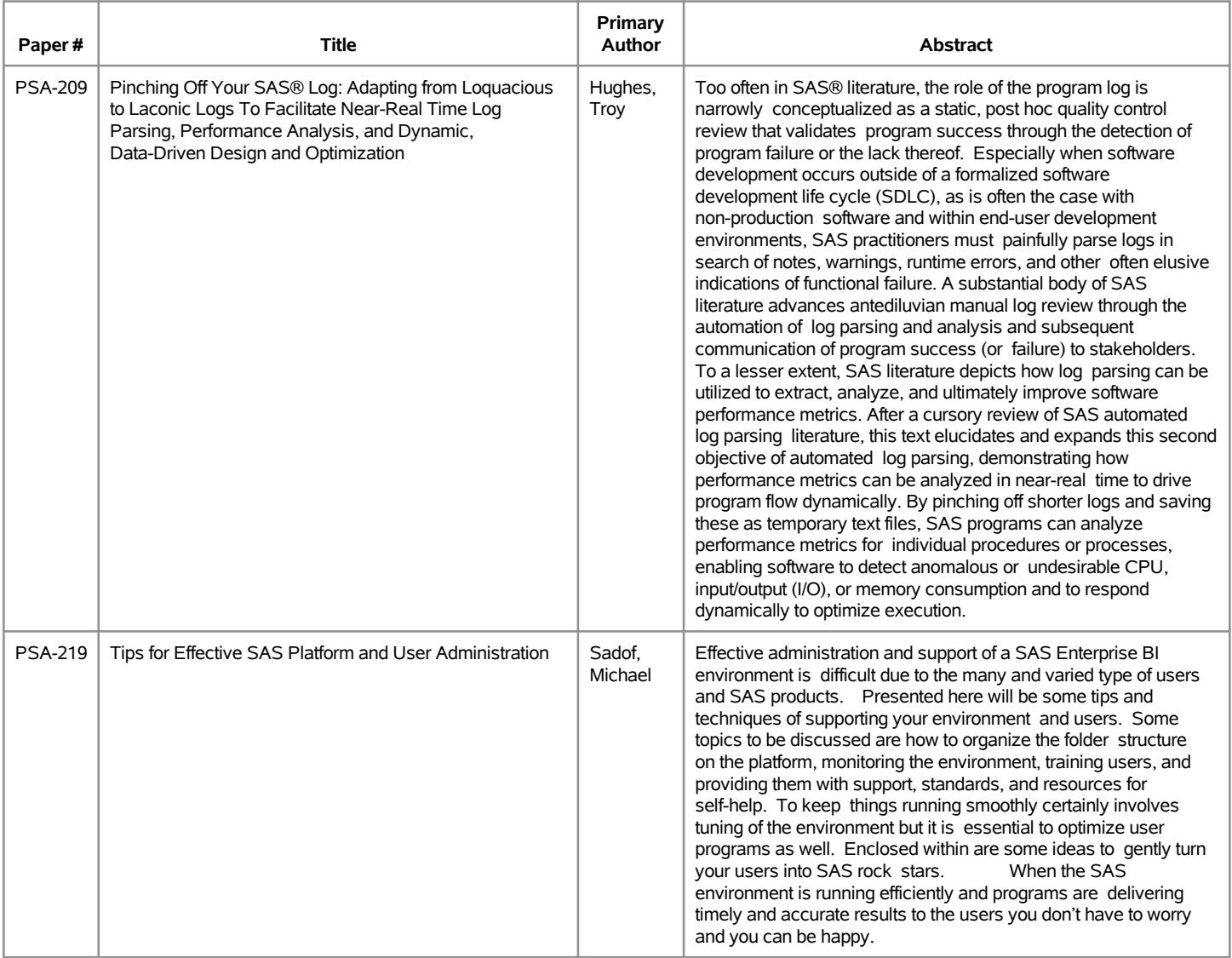

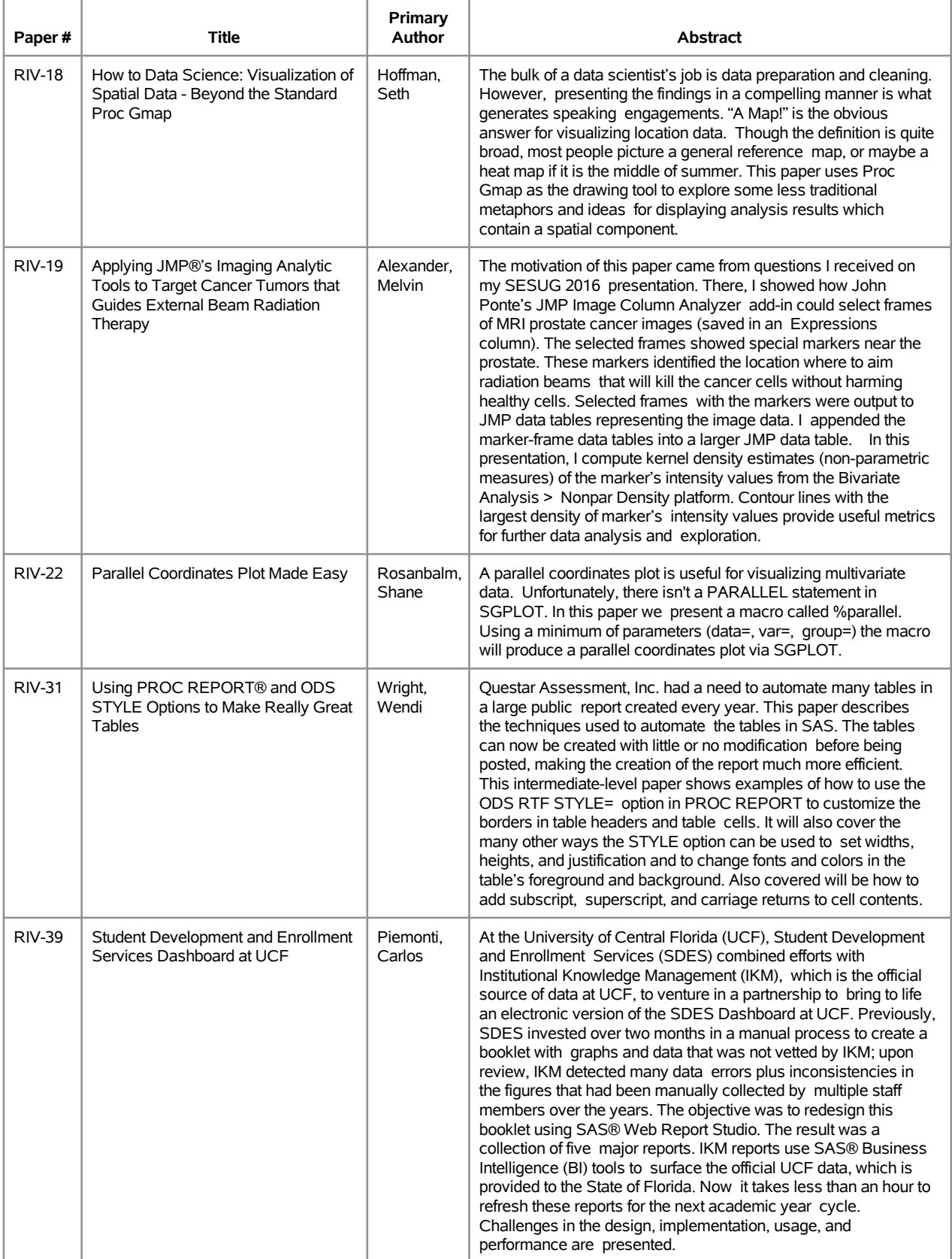

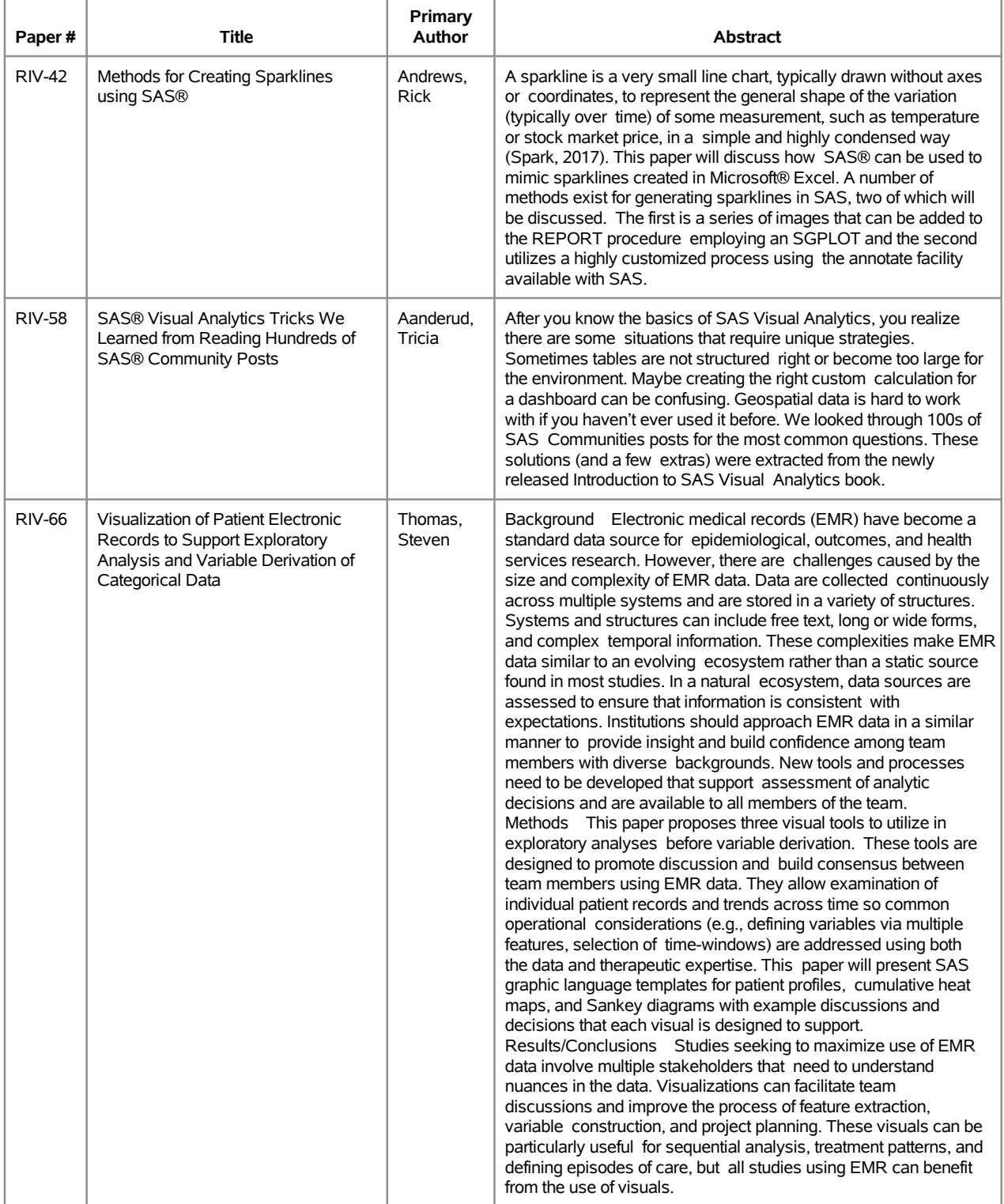

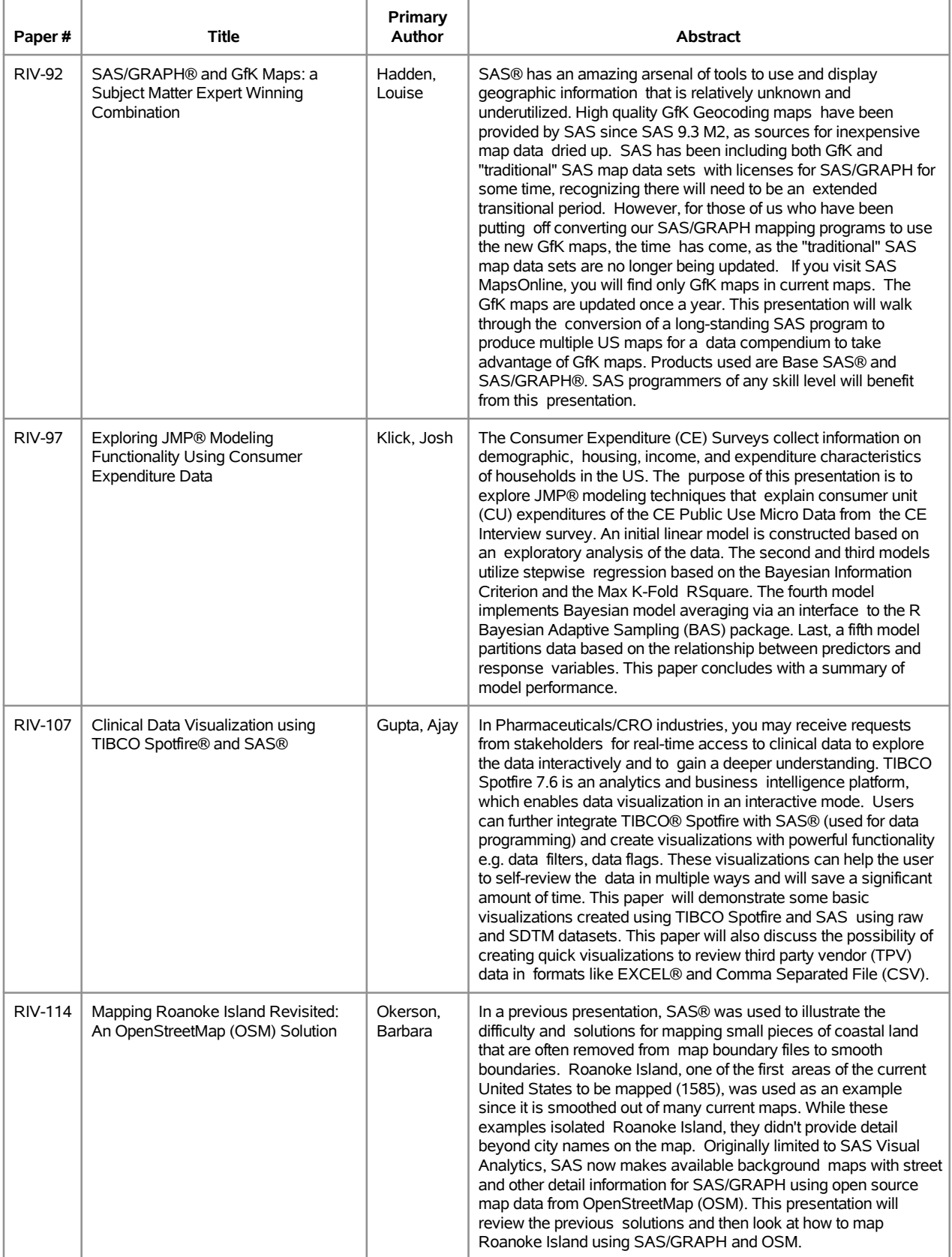

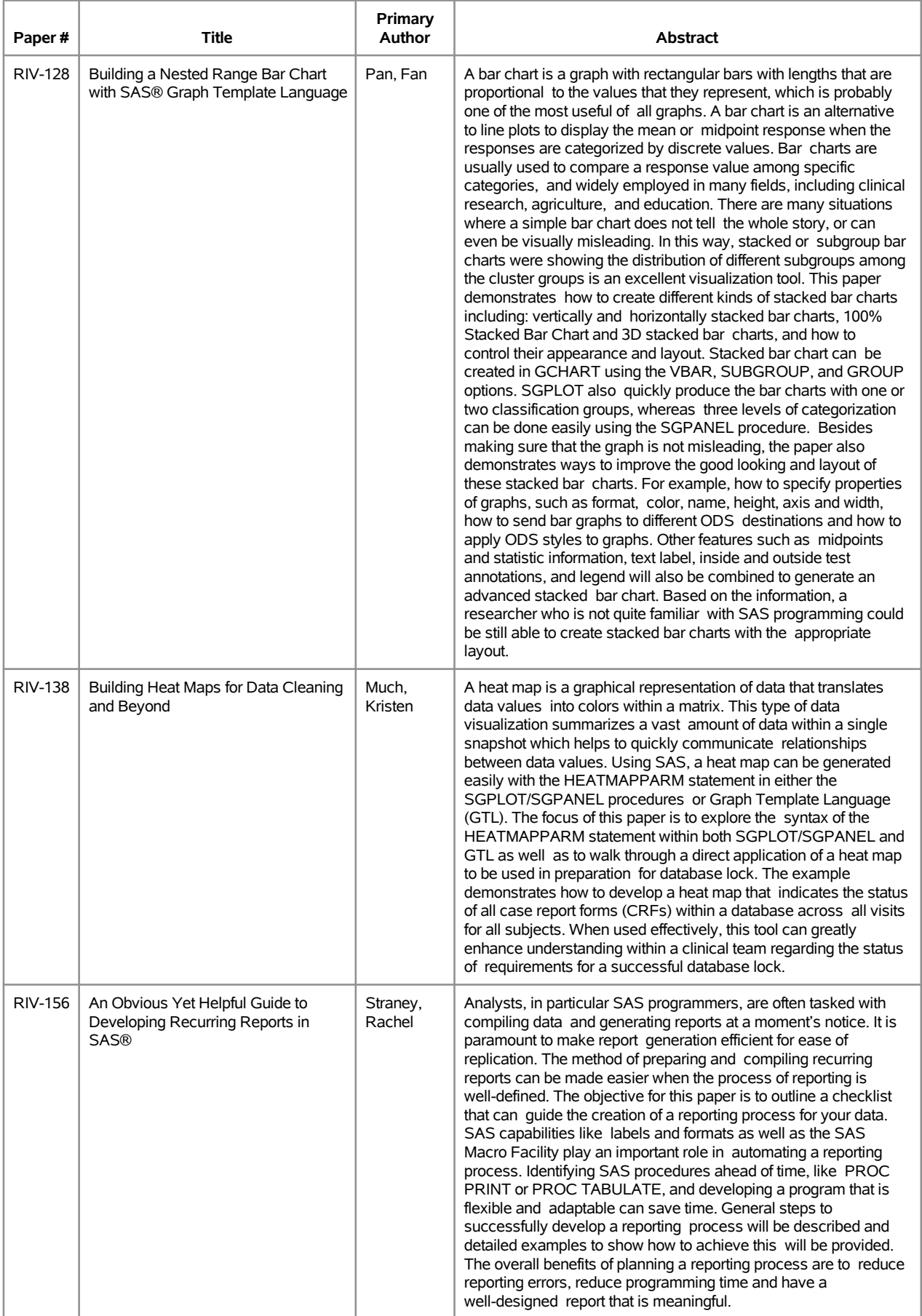

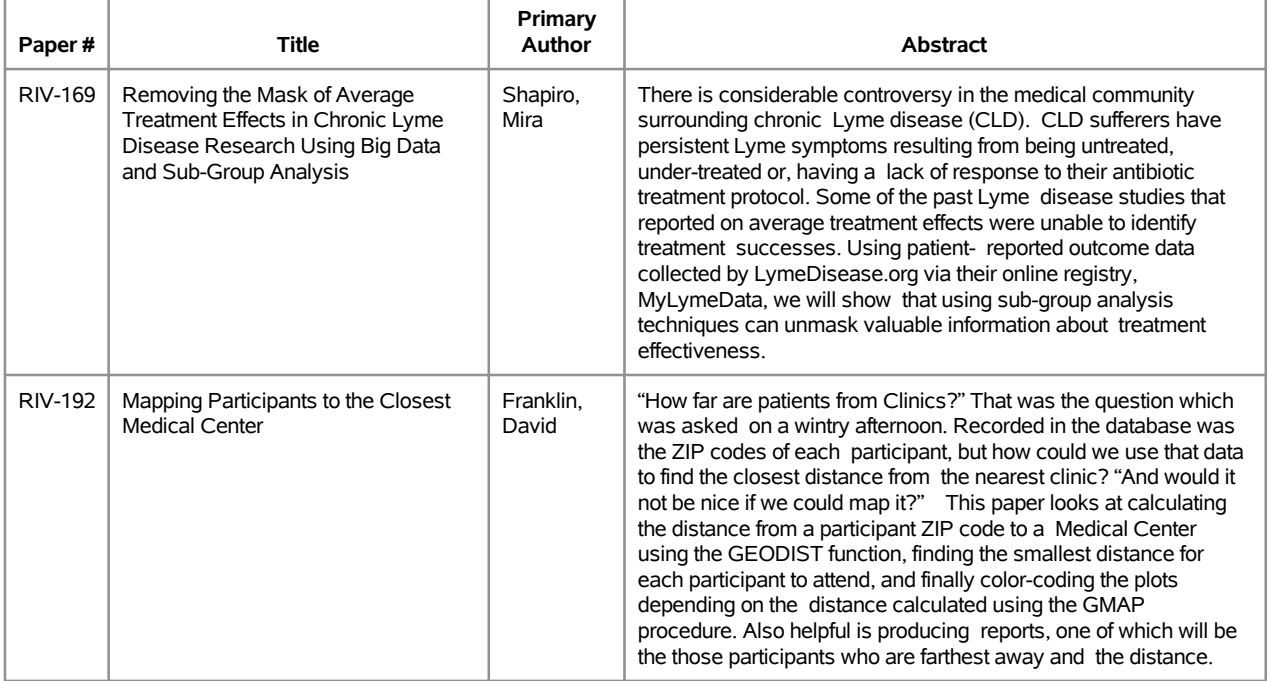

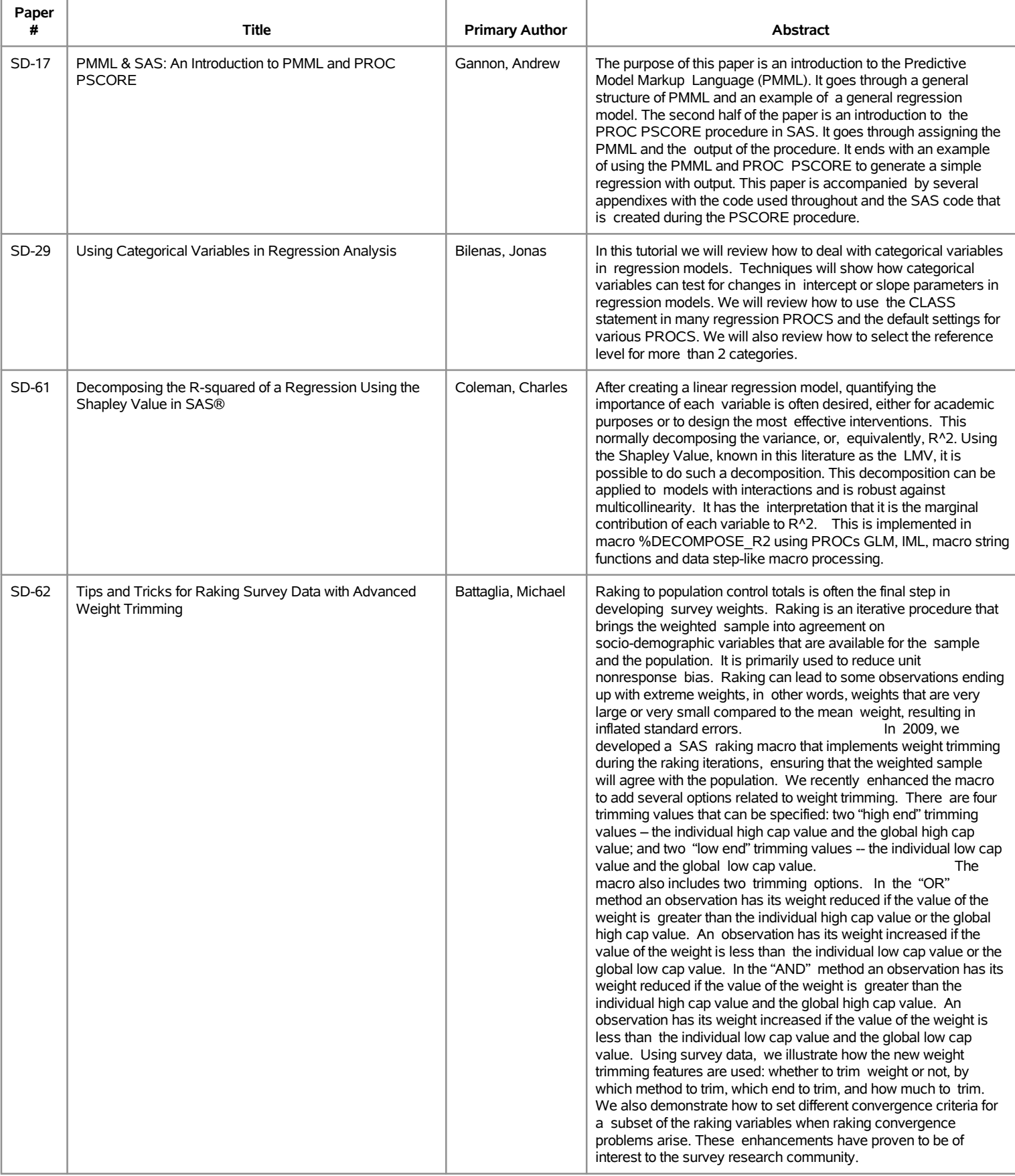

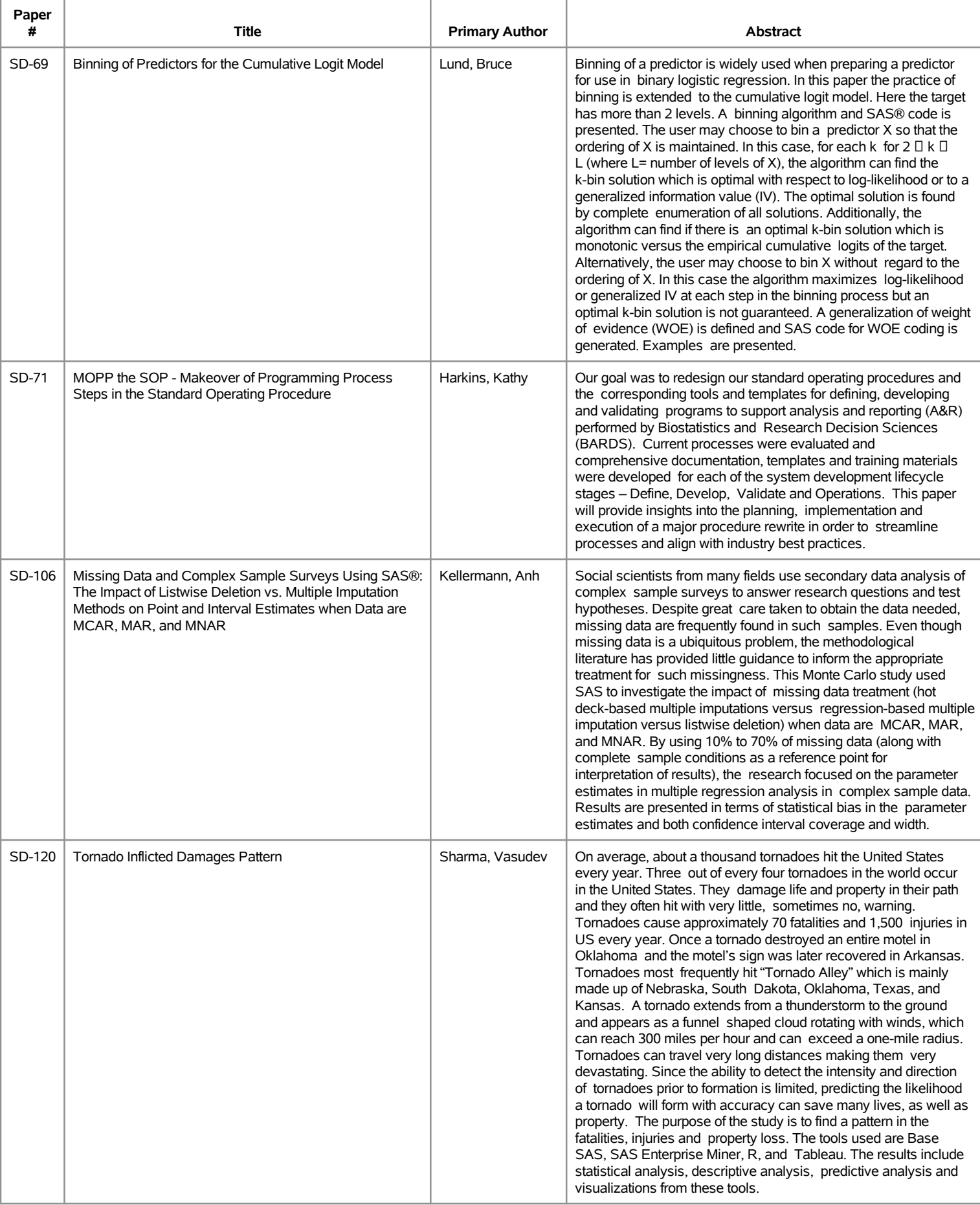

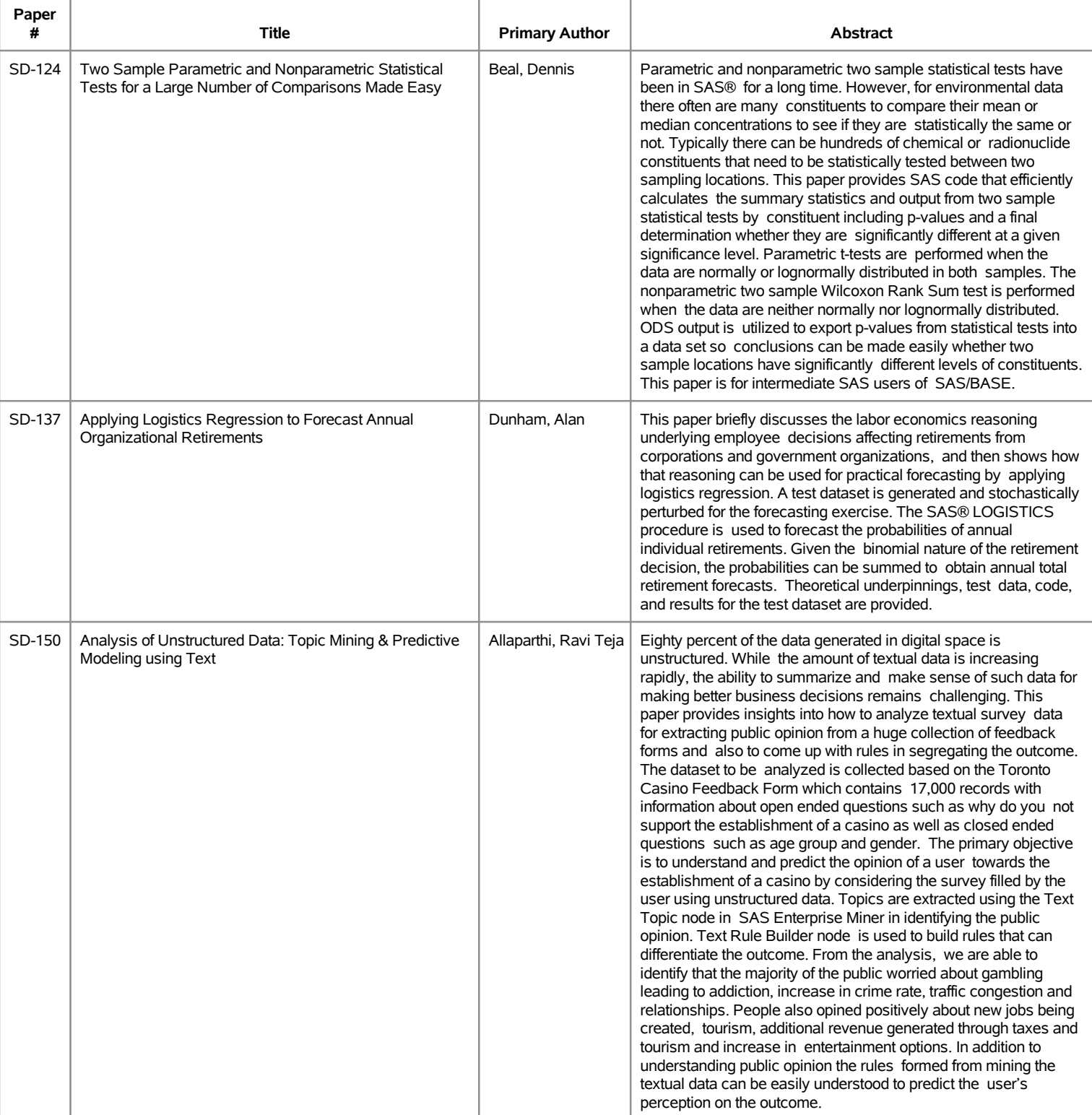

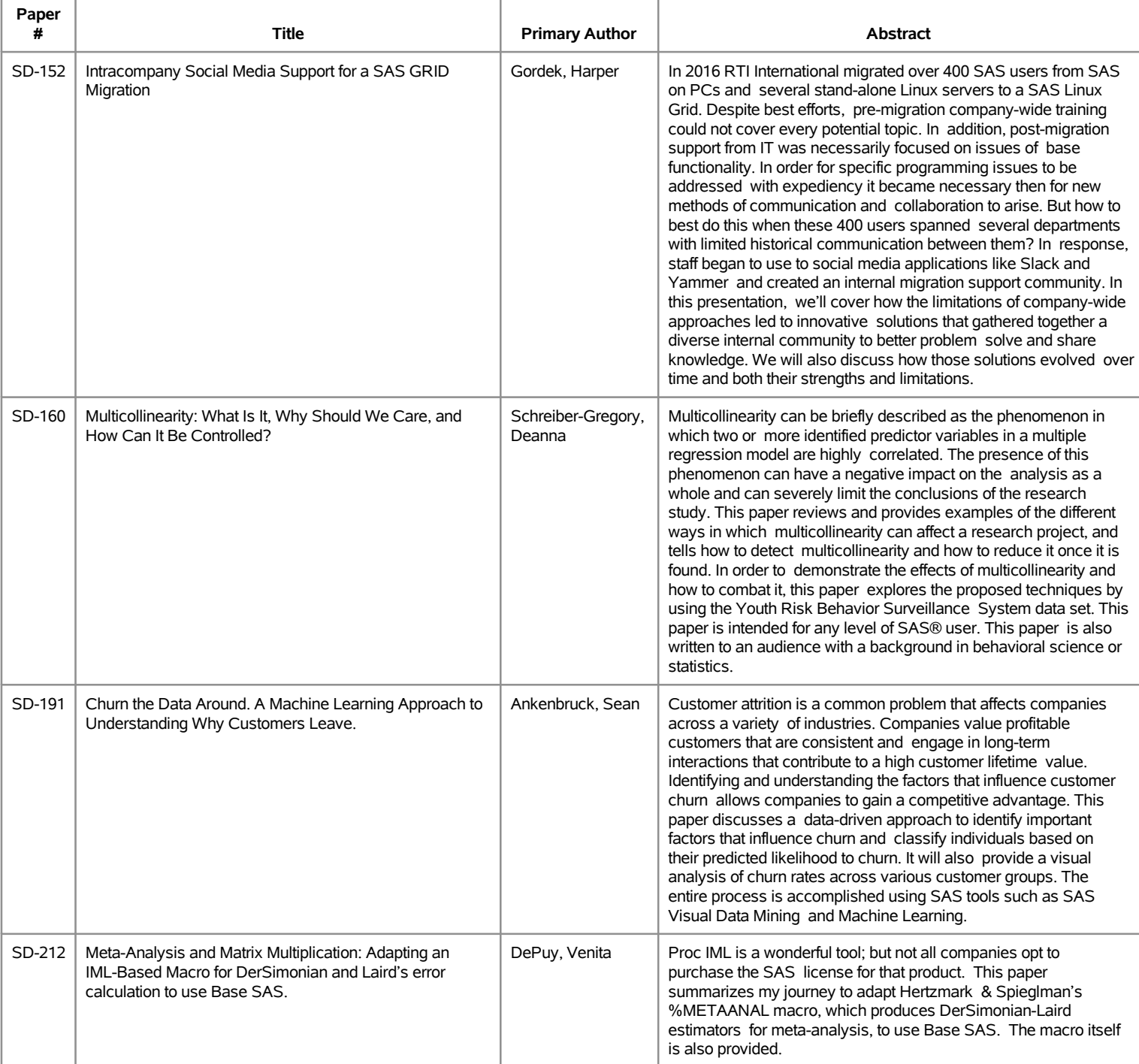

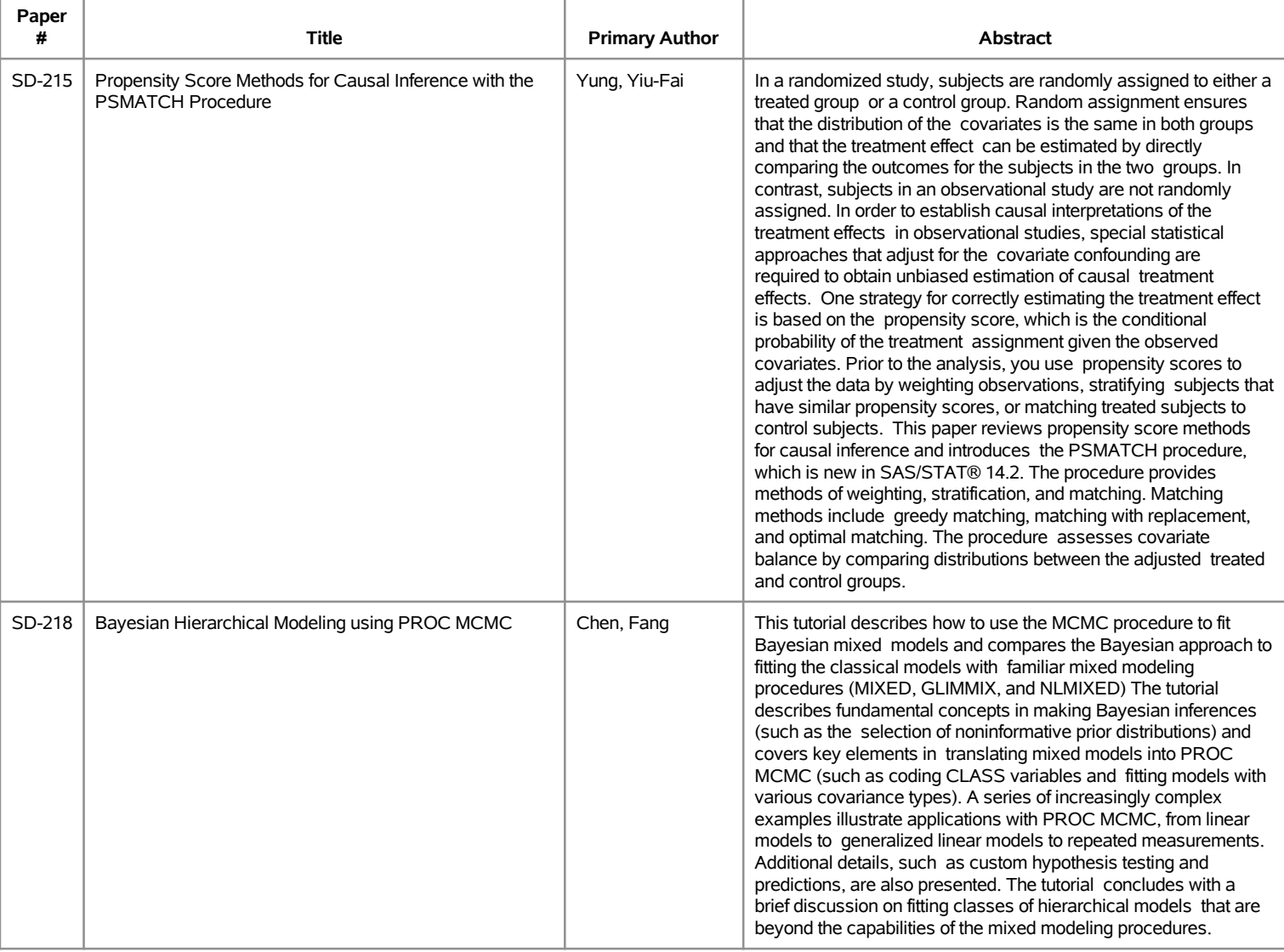

## **SESUG 2017 Abstracts - by Track/Section e-Posters**

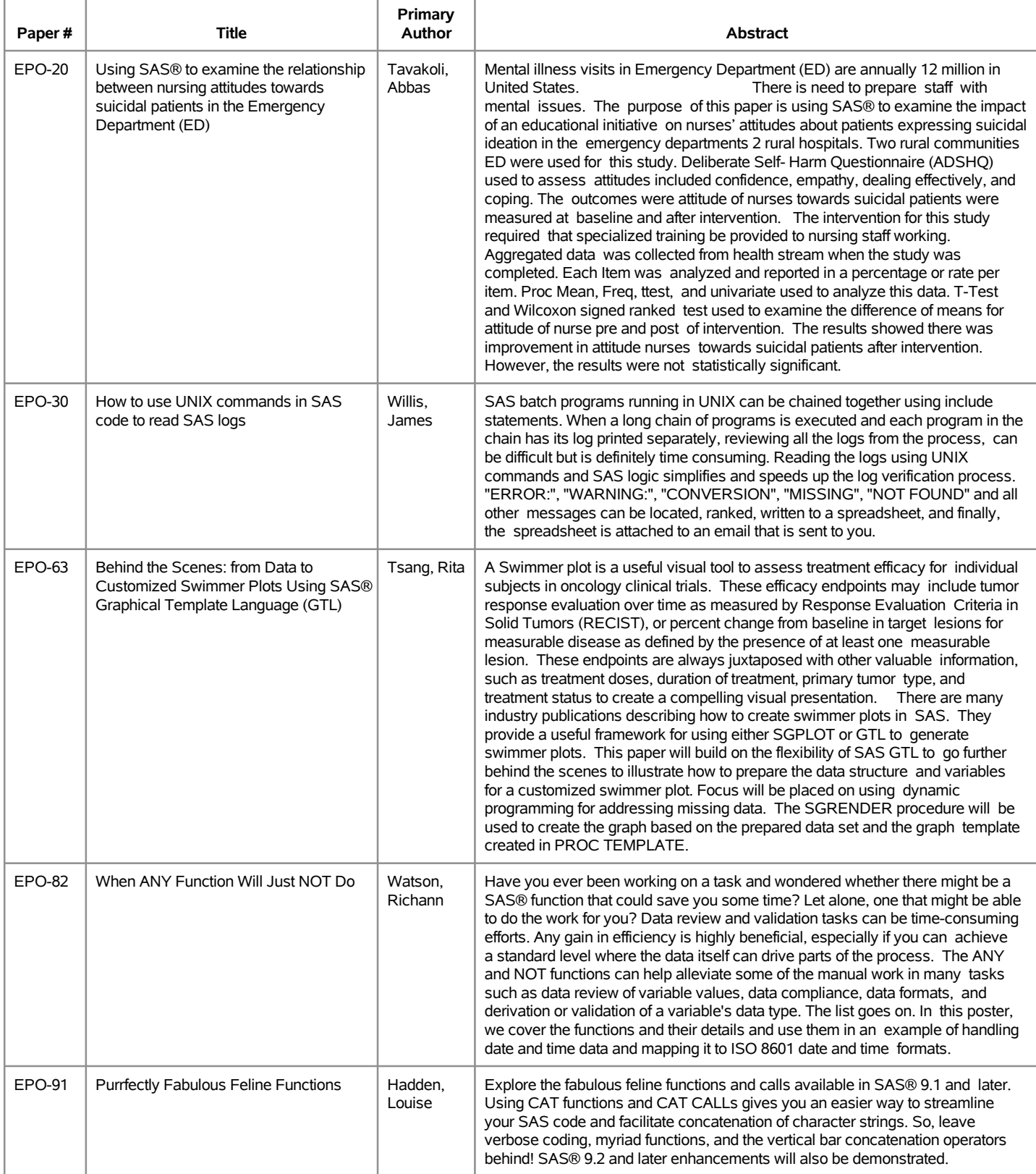

## **SESUG 2017 Abstracts - by Track/Section e-Posters**

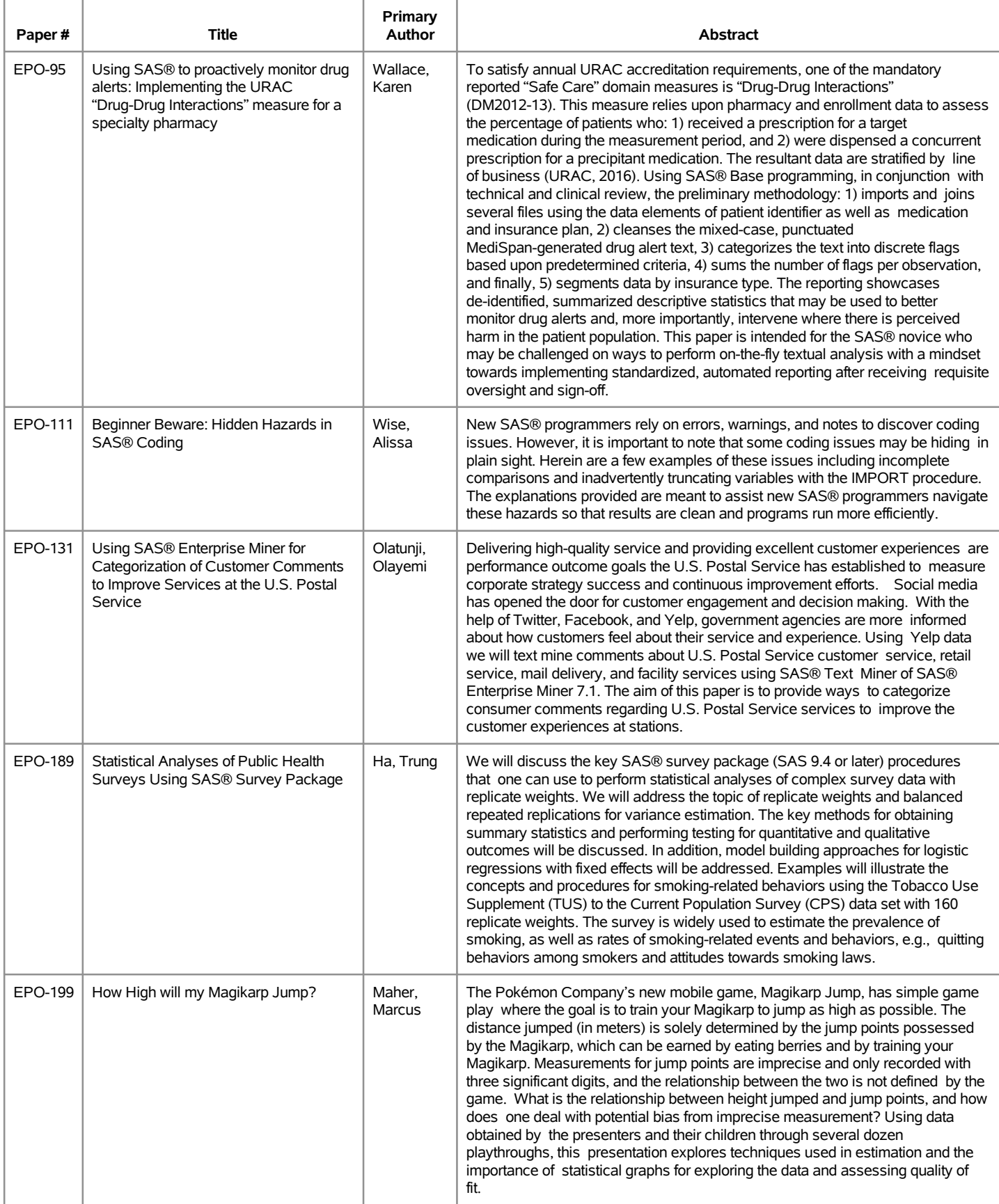

### **SESUG 2017 Abstracts - by Track/Section e-Posters**

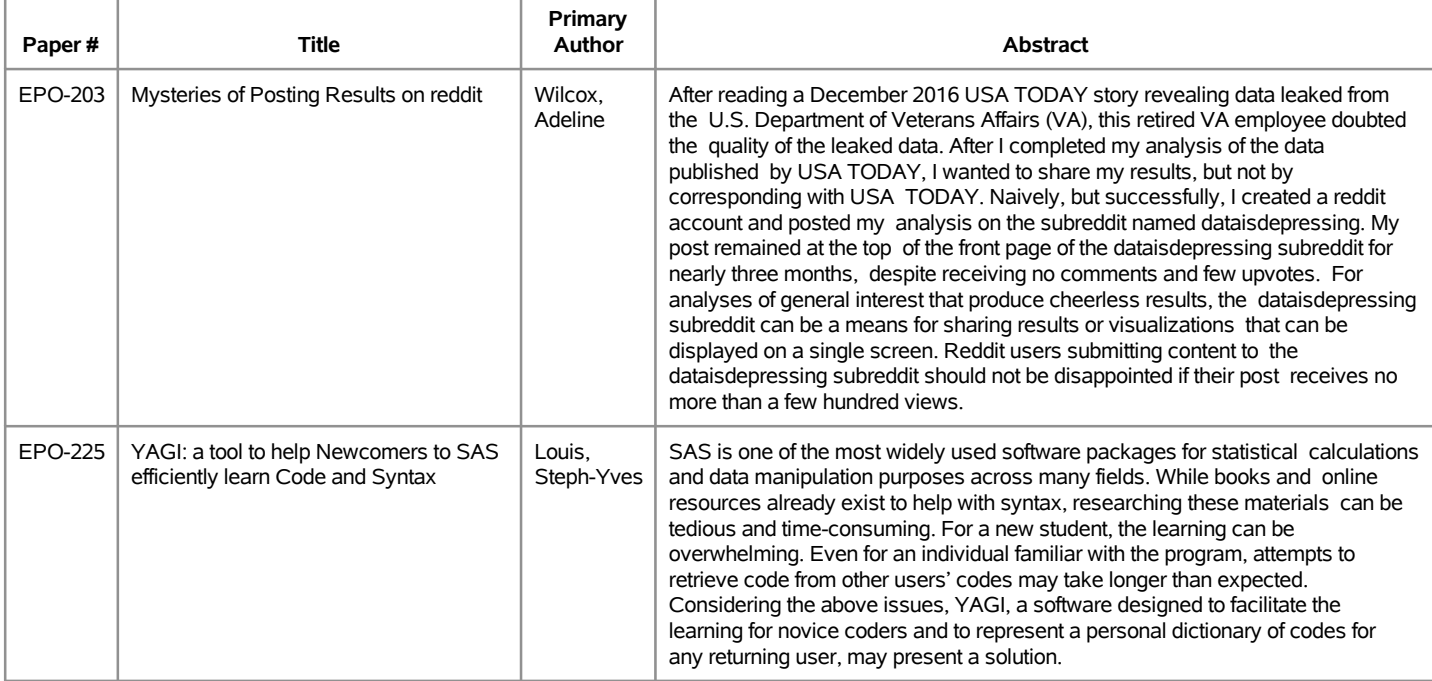